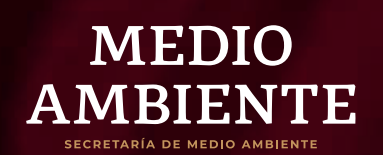

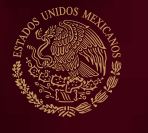

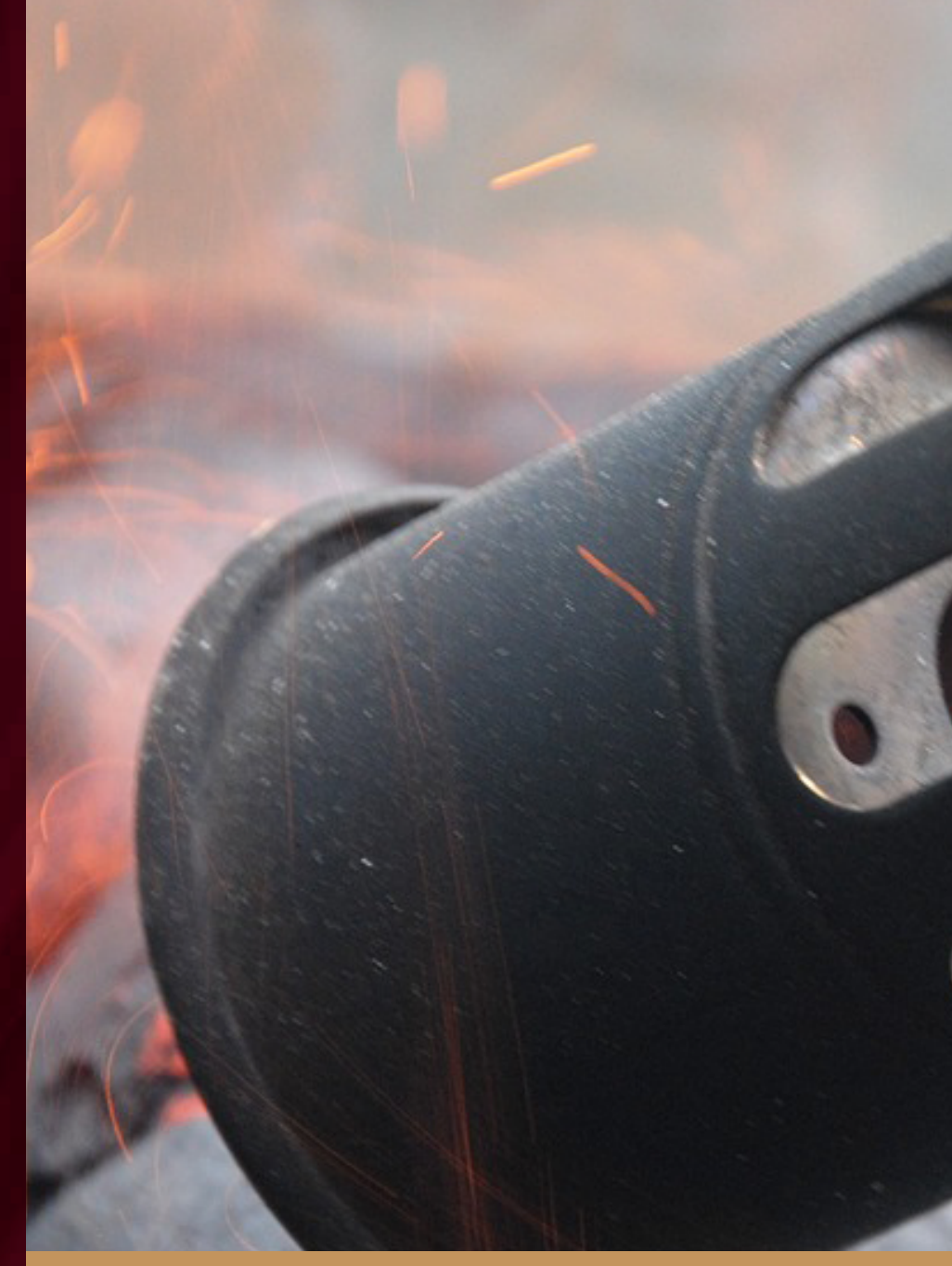

# FUENTES DE ÁREA **Quema de Combustibles**

# INDICE

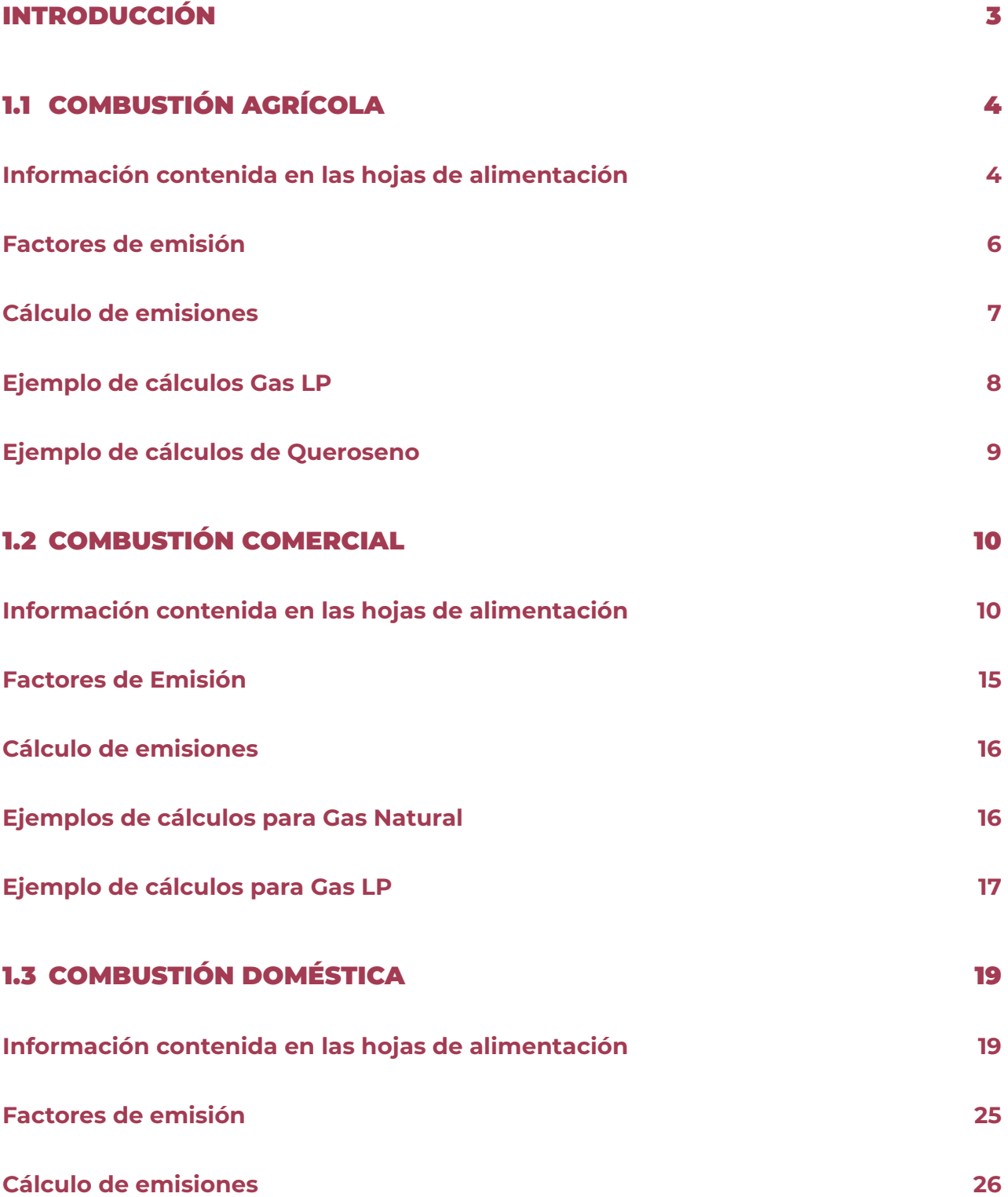

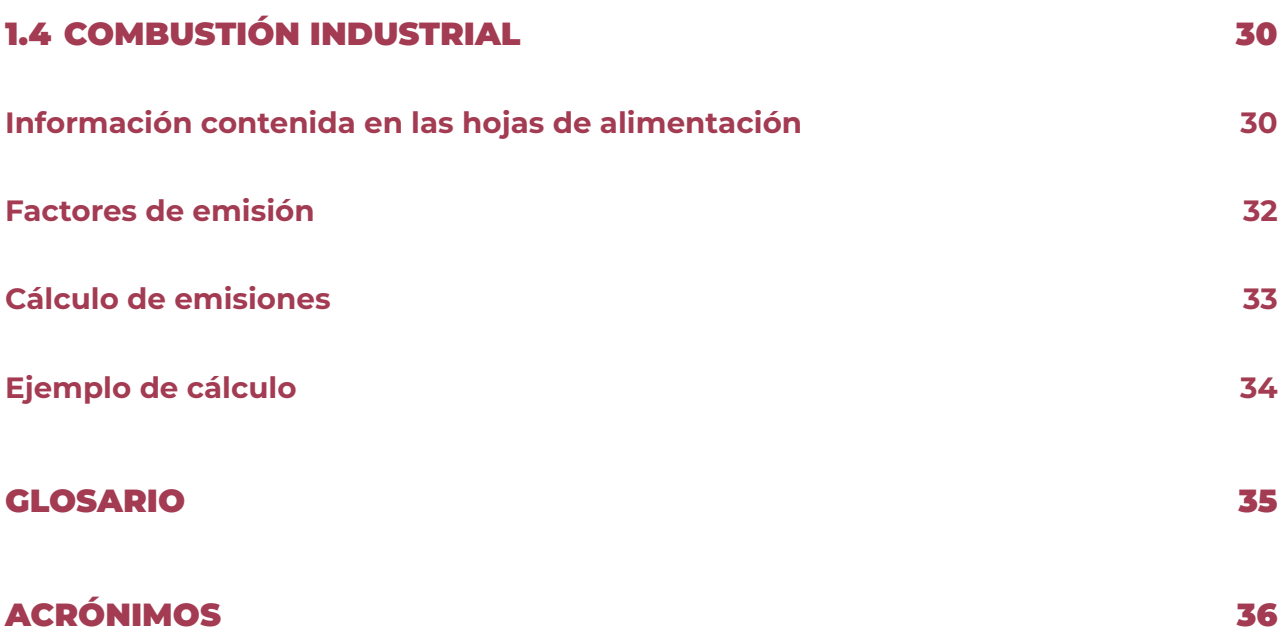

# INTRODUCCIÓN

En la búsqueda de controlar las emisiones de contaminantes de la atmósfera lo cual se refleja en el impacto a la salud de los seres humanos al incidir en enfermedades crónicas por la mala calidad de aire, es necesario realizar un análisis de las fuentes de emisión para identificar la contribución de contaminantes.

Las fuentes de emisión se dividen en cuatro áreas de estudio que son las siguientes: *Fuentes fijas (industrias), Fuentes móviles (vehículos automotores que circulan por calles y carreteras), Fuentes de área (comercios, servicios, casas habitación y vehículos automotores que no circulan por carreteras) y Fuentes naturales (erosión de suelo y emisiones Biogénicas, entre otras).*

El presente documento se centra en el análisis de las fuentes de área cuyo principal objetivo es el de proporcionar herramientas para calcular las emisiones de este tipo de fuentes. Las fuentes de área están constituidas en 7 categorías y 33 subcategorías, tales como: el consumo de solventes, limpieza de superficies y equipos, recubrimiento de superficies arquitectónicas, industriales, lavado en seco, artes gráficas, panaderías, distribución y almacenamiento de gas LP, principalmente.

En esta primer categoría del manual se agrupan cuatro subcategorías la cuales son: 1.1 Combustión Agrícola, 1.2 Combustión Comercial, 1.3 Combustión Doméstica, 1.4 Combustión Industrial.

El procedimiento descrito en el presente documento está basado en lo que consta el archivo de Excel de cada subcategoría, empezando por el número y nombre de hojas contenidas en cada libro de Excel, datos de actividad y consideraciones realizadas para cada calculo, por tipo de combustible y contaminante, finalmente un ejemplo del cálculo para ilustrar al lector el procedimiento completo para obtener la emisión total.

La secuencia del cálculo está descrito conforme en la estructura de cada libro de Excel, siendo de manera general la distribución siguiente:

- 1. *Datos de actividad:* Se muestra toda la información necesaria recopilada junto con sus referencias así como la fecha en que se consultó.
- 2. *Factores de emisión, criterios y consideraciones:* Contiene los factores de emisión para determinar las emisiones por combustión para cada tipo de combustible y por cada contaminante, así como sus consideraciones, criterios y las referencias de cada uno.
- 3. *Cálculo de emisiones:* Se encuentran las estimaciones para obtener las emisiones por tipo de combustible y por cada contaminante con una distribución municipal.

# 1.1 COMBUSTIÓN AGRÍCOLA

En el archivo 1.1 Combustión Agrícola INEM 2016. Se encuentran las hojas de cálculo:

- 1. UPAAF1
- 2. Combustibles
- 3. FE
- 4 EMI-GLP
- 5. EMI-Queroseno
- 6. Emisiones Totales

# Información contenida en las hojas de alimentación

### *Hoja 1. (UPAAF)*

#### *Dato de actividad*

a) En las celdas *E8* a la *E2465* se encuentran el número de unidades de producción con actividad agropecuaria o forestal por entidad y municipio. Información disponible en INEGI de la actualización del marco censal agropecuario 2016. "*Este dato se encuentra marcado en amarillo dentro de la hoja*".

#### *Hoja 2. (Combustibles)*

#### *Datos de actividad*

- a) En las celdas *D11* a la *D42* se ubican las ventas de gas L.P. del sector agrícola en Mega gramos por entidad federativa y municipio. Información obtenida del Sistema de Información Energética (SIE) del año 2016. "*Este dato se encuentra marcado en amarillo dentro de la hoja*".
- b) En las celdas *K15* y *K25* se sitúan el consumo de combustible de gas LP y queroseno respectivamente para el sector agropecuario a nivel nacional. Esta información fue obtenida del Balance Nacional de Energía 2016 de Sener (versión preliminar consultado el 8 enero 2018). "*Este dato se encuentra marcado en amarillo dentro de la hoja*".

## **Consideraciones y cálculos**

- I. Se considera que todas las UPAAF consumen gas LP y queroseno.
- II. Para obtener el consumo por entidad de gas LP se realizó una distribución con base al consumo nacional y a las ventas por cada entidad (Archivo de alimentación).

<sup>&</sup>lt;sup>1</sup> UPAAF (Unidades de Producción con Actividad Agropecuaria y/o Forestal).

- III. A partir del consumo por entidad se calculó el consumo por UPAAF que existen en la entidad.
- IV. En el caso del queroseno se toma el valor del consumo nacional y se divide entre el número de UPAAF nacional.

#### **Consumo de gas LP**

Primero se calcula el consumo de combustible de Gas LP por entidad, obteniendo la fracción de consumo a partir de las ventas. La fracción se multiplica por el consumo total nacional reportado del balance nacional de energía.

*Consumo estatal = Fracción de ventas estatal \* Consumo de Gas LP Nacional* 

*Analisis Dimensional: m3 = Adimensional \* m3* 

Donde:

Donde:

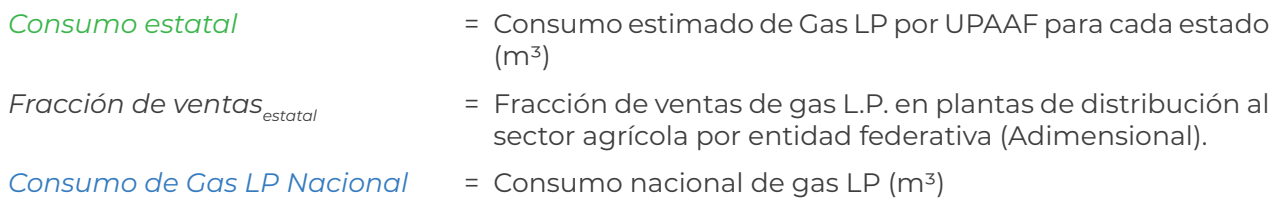

Posteriormente se calcula el consumo de gas LP por UPAAF, aplicando la siguiente operación:

Consumo de gas LP por UPAAF en la entidad = 
$$
\frac{(Consumo \text{ estatal})}{(UPAAF \text{ Entidad})}
$$

\nAnalisis Dimensional:  $\frac{m^3}{UPAAF} = \frac{m^3}{UPAAF}$ 

\nDonde:

\nConsumo de gas LP por = Consumo \text{ estimado de Gas LP por UPAAF}

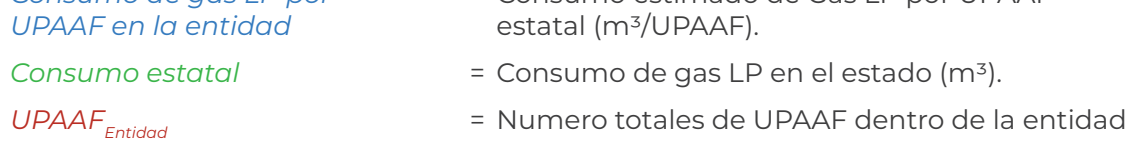

#### **Consumo de Queroseno**

El cálculo del consumo de queroseno por UPAAF, es como se muestra a continuación:

*(Consumo de Queroseno Nacional) (Numero de UPAAF nacional) Consumo por UPAAF =*

Analysis Dimensional: 
$$
\frac{m^3}{UPAAF} = \frac{m^3}{UPAAF}
$$

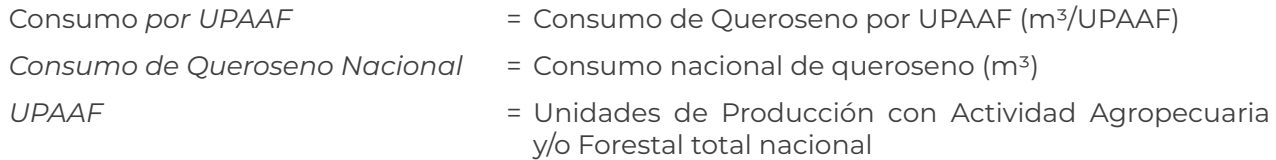

# Factores de emisión

## *Hoja 3. (FE)*

- a) En las columnas *D* a la *R* filas *4* a la *5* se ubican los factores de emisión utilizados para combustión agrícola mismos que están presentados en la tabla 3.
- b) En la celda *D36* se encuentra el contenido de azufre, se aplicó de acuerdo a la Norma 016 Comisión Reguladora de Energía para la calidad de combustibles donde se reporta el valor de 0.014%.
- c) Código SCC asignado para gas LP se encuentra en la celda *O* de fila *13* y para queroseno está ubicado en la celda *C51* (Source Classification Code) para esta subcategoría con base en la información del FIRE 6.23 (EPA, 2000), como se muestra en la tabla 4.

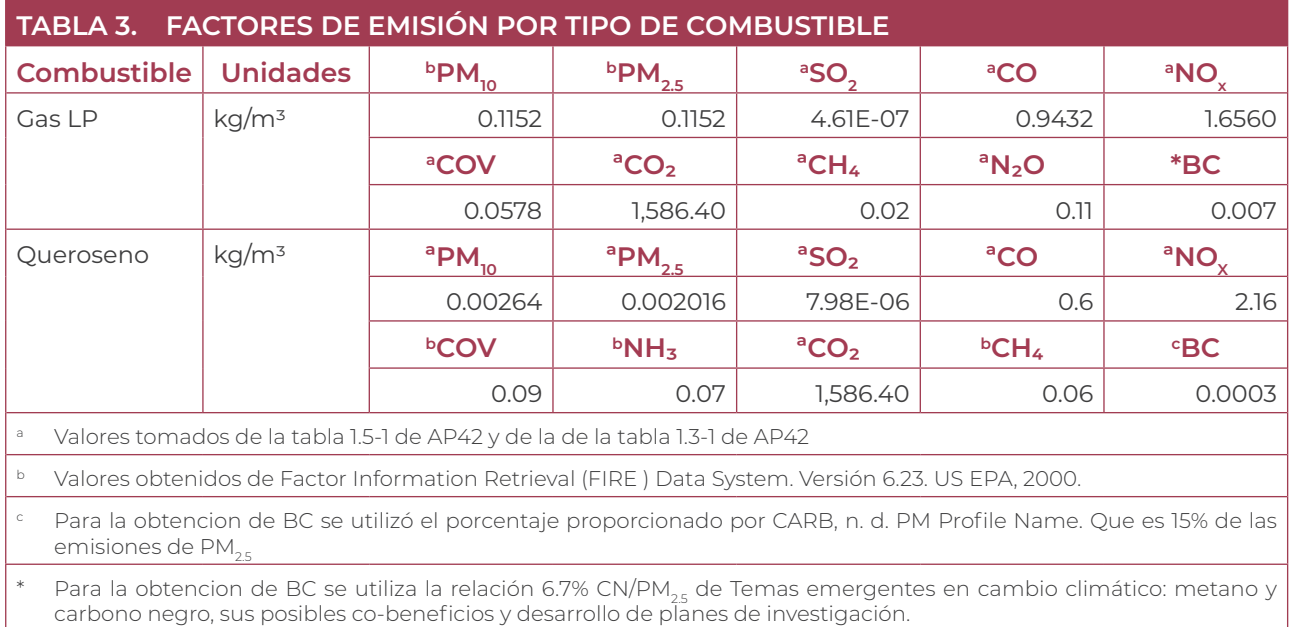

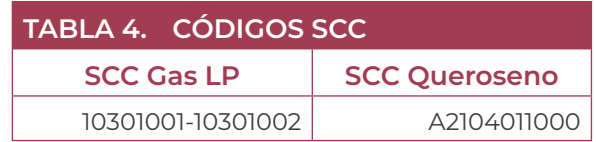

# Cálculo de emisiones

Para obtener las emisiones que se generan en los municipios, primero se deben determinar los consumos de combustibles con la siguiente ecuación:

## *Hoja 4. (EMI-GLP) y Hoja 5. (EMI-Queroseno)*

*Consumo municipali = Total de UPAAF \* CC i por UPAAF*

Analisis Dimensional:

\n
$$
\frac{m^3}{(municipio\,i)} = \left(\frac{m^3}{\text{UPAAF}}\right)_{\text{estatal}} * \text{UPAAF}
$$

Donde:

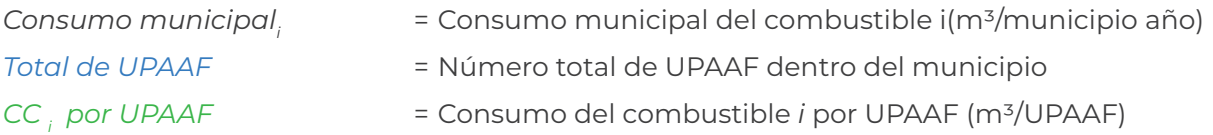

Una vez obtenido el consumo por municipio para obtener la emisión, se multiplica el consumo por municipio por el factor de emisión de cada contaminante para gas LP y queroseno considerando la conversión de unidades a Mg/año como se muestra a continuación:

$$
Emisions_{j} = Consum on Municipal_{i} * FE_{j,i} * FC
$$

Analisis Dimensional: 
$$
\frac{Mg}{municipio Año} = \frac{m^3}{municipio Año} * \frac{Kg}{m^3} * \frac{1 Mg}{1000 Kg}
$$

Donde:

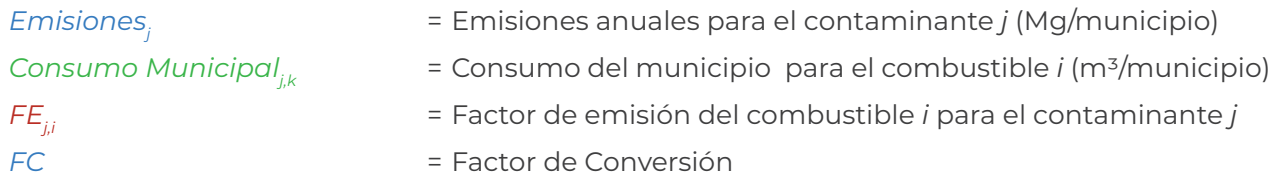

Por último para obtener las emisiones totales dentro del municipio se suman las emisiones de ambos combustibles como se muestra a continuación:

### *Hoja 6. (Emisiones Totales)*

*Emisión Municipal j = Emisiones de Querosenoj + Emisiones de gas LPj Analisis Dimensional: <sup>+</sup> Mg año Mg año Mg año*

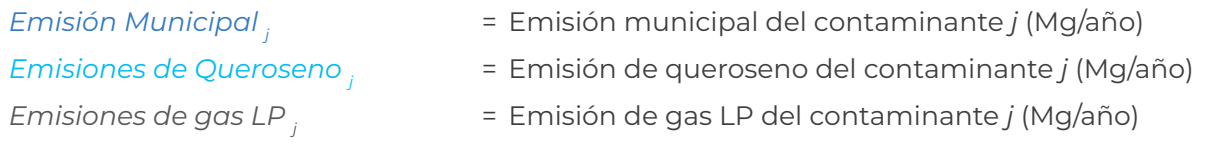

El cálculo de emisiones por municipio de los dos combustibles es el mismo y se realiza mediante la siguiente ecuación:

# Ejemplo de cálculos Gas LP

1. Calculo de consumo de combustible para la entidad de Aguascalientes.

*Consumo estatal =* 0.0476 \* 197,384.81m3 = 9,400.15 m3

2. Consumo de combustible por UPAAF para la entidad de Aguascalientes.

Consumo de gas LP por UPAAF en el estado = 
$$
\frac{9,400.15 \text{ m}^3}{36,751 \text{ UPAAF}}
$$
 0.2558 
$$
\frac{\text{m}^3}{\text{UPAAF}}
$$

3. Consumo municipal de combustible.

Consumo municipal<sub>i</sub> = 0.2558 
$$
\frac{m^3}{\text{UPAAF Año}}
$$
 \* 5,064 ~~UPAAF~~ = 1,295.2677  $\frac{m^3}{año}$ 

4. Para la obtención de la emisión se aplica la siguiente ecuación

*Emisiones j = Consumo Municipal i \* FE j,i \* FC*

Dónde j puede ser el contaminante: PM<sub>10</sub>, PM<sub>2.5</sub>, SO<sub>2</sub>, CO, NO<sub>x</sub>, COV,NH<sub>3</sub>, CO<sub>2</sub>, CH<sub>4</sub>,N<sub>2</sub>O, Benceno, Etilbenceno, Tolueno y Xileno.

Ejemplo 1.

Cálculo de emisiones de PM<sub>25</sub> para el primer municipio de Aguascalientes.

Emissiones<sub>pn2.5</sub> = 1, 295.2677 
$$
\frac{m^3}{a\tilde{n}o}
$$
 \* 0.1152  $\frac{Kg}{m^3}$  \*  $\frac{1Mg}{1000Kg}$  = 0.1492  $\frac{Mg}{A\tilde{n}o}$  de PM<sub>10</sub>

Ejemplo 2.

Cálculo de emisiones de BC para el primer municipio de Aguascalientes. Se hace a partir del cálculo de PM<sub>25</sub> por el factor de ajuste (0.067).

Emissiones<sub>BC</sub> = 0.1492 
$$
\frac{\text{Mg}}{\text{año}} * (0.067) = 0.0209 \frac{\text{Mg}}{\text{Año}}
$$
 de BC

## Ejemplo de cálculos de Queroseno

1. Consumo de queroseno por UPAAF.

*Consumo por UPAAF= 540.68 m3 año m3 6,418,652 UPAAF UPAAF Año = 8.4236 x 10-5*

2. Consumo de combustible por municipio.

*m3 año \* 5,064 UPAAFAgs = 0.4266 m3 UPAAF Año Consumo municipalAgs= 8.4236x10-5*

3. Para los cálculos de emisiones se aplica la siguiente formula:

*Emisiones =* Consumo Municipal *i \* FE ii \* FC* 

Dónde j puede ser: PM<sub>10</sub>, PM<sub>2.5</sub>, SO<sub>2</sub>, CO, NO<sub>x</sub>, COV, N<sub>2</sub>O, CO<sub>2</sub>, CH4, BC, Benceno, Etilbenceno, Tolueno y Xileno.

Ejemplo 1.

Cálculo de emisión de PM<sub>2.5</sub> para el municipio de Aguascalientes.

*1Mg 1000Kg Mg Añ*o *M3 kg +*  $\frac{1}{4}$  *Mg = 8.58 x 10<sup>-7</sup>*  $\frac{Mg}{4\pi}$  *<i>de PM*<sub>2.5</sub> *año de PM*<sub>2.5</sub>

Ejemplo 2.

Cálculo de emisión de BC para el municipio de Aguascalientes.

*Mg Año Emisiones<sub>BC</sub>* = 8.58 x 10<sup>-7</sup>  $\frac{Mg}{A\tilde{n}\sigma}$  de PM<sub>2.5</sub> \* 14% = 1.2 x 10<sup>-7</sup>  $\frac{Mg}{A\tilde{n}\sigma}$  de BC

Por último se suman las emisiones obtenidas de cada combustible para obtener las emisiones totales del contaminante PM<sub>25</sub> para el municipio de Aguascalientes.

Emission Municipal<sub>PM2.5</sub> = 0.1492 
$$
\frac{Mg}{A\tilde{n}o}
$$
 + 8.5 x 10<sup>-7</sup>  $\frac{Mg}{A\tilde{n}o}$  = 0.1492  $\frac{Mg}{A\tilde{n}o}$ 

# 1.2 COMBUSTIÓN COMERCIAL

En el archivo 1.2 Combustión Comercial INEM 2016.xls. Se encuentran las hojas de cálculo:

- 1. INEGI-#Est
- 2. GN
- 3. BNE-GLP
- 4. Factor de Emisión
- 5. EMI-GN
- 6. EMI-GLP
- 7. EMI-Totales

# Información contenida en las hojas de alimentación

### *Hoja 1. (INEGI-#Est)*

#### *Dato de actividad*

a) De las celdas *E4* a la *E2461* y *F4* a *F2461* se sitúa el número de establecimientos con distribución de empleados de 0-5 y 6-10 personas respectivamente. La información se obtuvo de la base de datos del Directorio Estadístico de Unidades Económicas (DENUE) de INEGI. "*Este dato se encuentra marcado en amarillo dentro de la hoja*". Considerando los sectores clasificados de acuerdo al SCIAN:

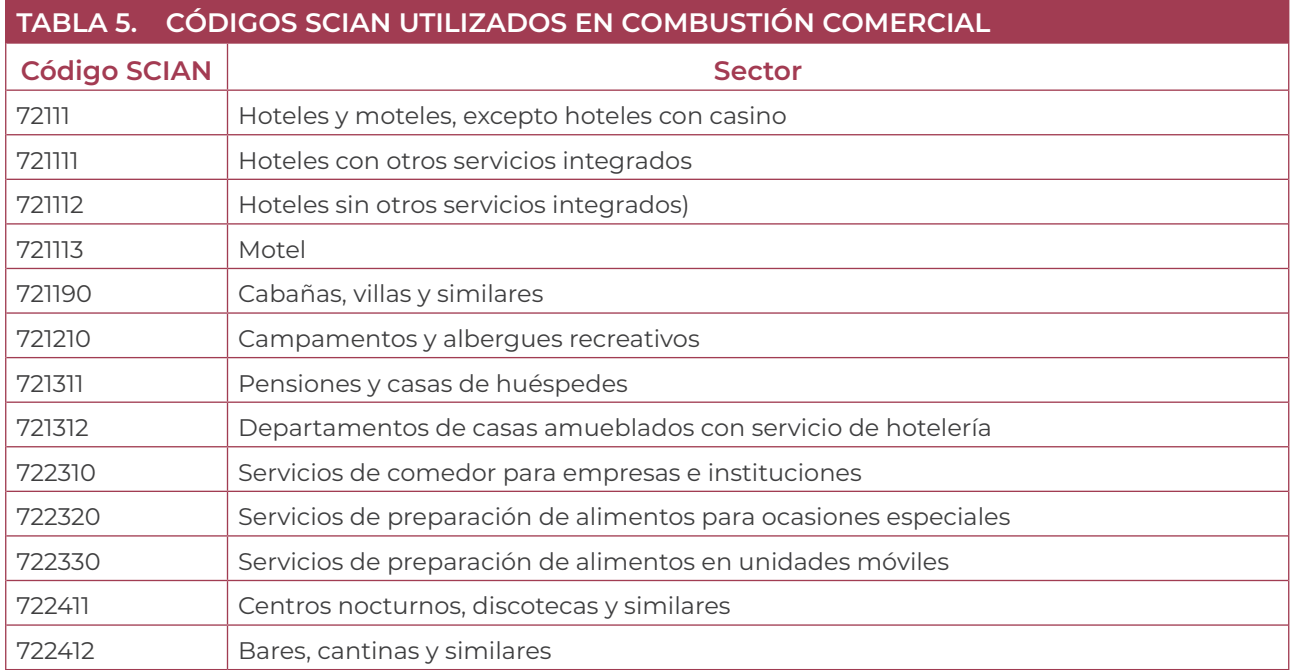

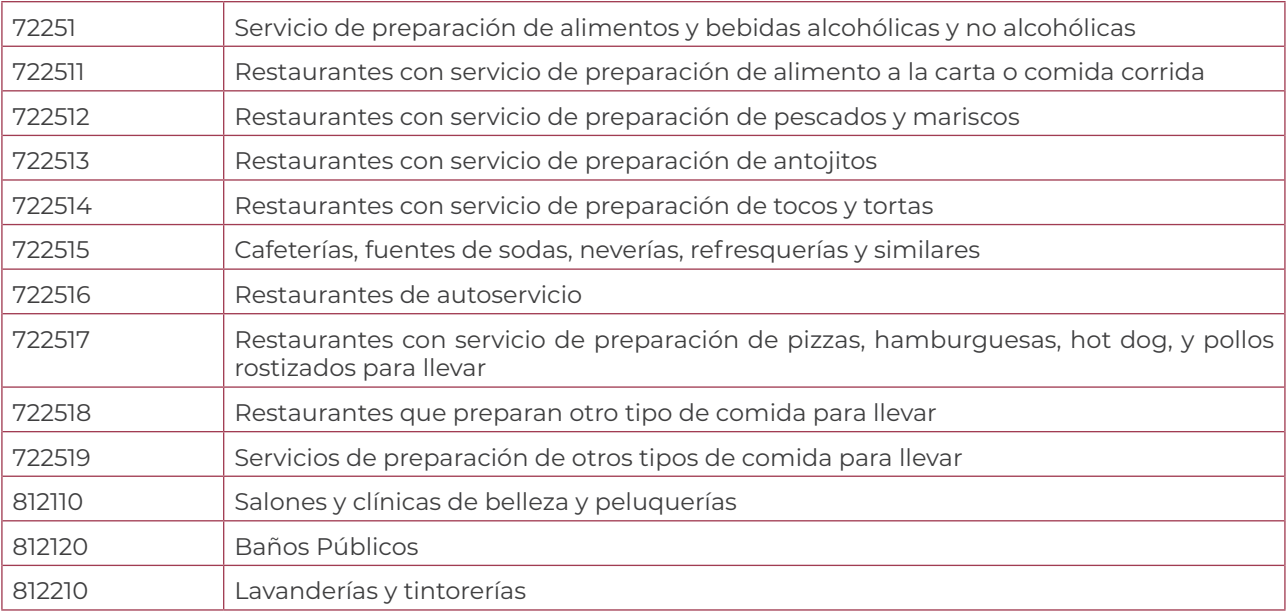

## *Hoja 2. (GN)*

#### *Datos de actividad*

- a) En la celda *U16* se sitúa el consumo nacional de Gas natural para el sector comercial en metros cúbicos. Esta información se obtuvo a partir del Balance Nacional de Energía 2016 de Sener (versión preliminar consultado el 26 de marzo de 2018). "*Este dato se encuentra marcado en amarillo dentro de la hoja*".
- b) De las celdas *K14* a *K45* está localizado Fracción de Demanda Nacional de Gas Natural (2016) por Estado, Sectores Residencial, Servicios y Autotransporte. Información disponible en el Sistema de Información Energética de la prospectiva de gas natural (SIE). "*Este dato se encuentra marcado en amarillo dentro de la hoja*".

## **Consideraciones y cálculos**

I. Debido a que se están considerando los rangos propuestos por INEGI de 0-5 y 6-10 personas, es necesario obtener un consumo de combustible diferenciado por el rango de los establecimientos, por lo tanto se calculó un consumo de 6-10 personas y otro 0-5 personas pero sin sobre pasar el consumo para el estado, por esta razón se debe obtener una fracción de consumo, la cual es proporcional a la cantidad y tamaño de establecimientos, como se muestra a continuación:

*Fracción de consumo 0-5p = Total de est de 0-5 Total de est de 0-5+(2 \* est de 6-10)* 

*Fracción de consumo 6-10p = 1-fracción de consumo de 0-5p*

*Análisis sin unidades: Fracción= Establecimiento Establecimiento + Establecimiento*

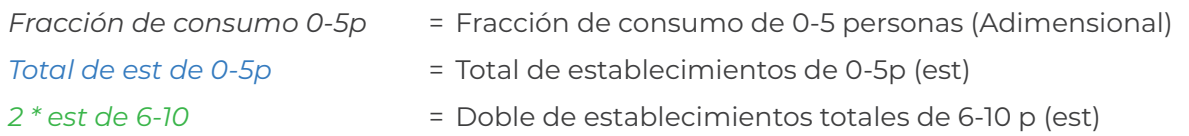

II. Para llevar a cabo la distribución de gas natural se hace considerando la demanda por entidad, en el cual la fracción de demanda se calculó en un archivo anexo en la carpeta de alimentación. El cálculo se lleva acabo de la siguiente forma:

Consumo<sub>cn</sub>= Fracción de demanda por entidad \* Consumo de gas natural

Donde:

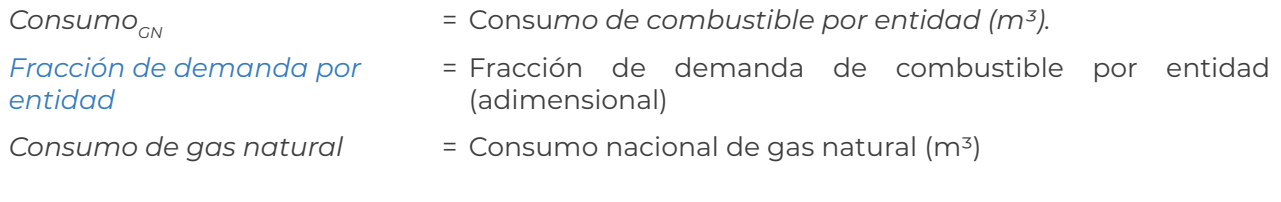

*Analisis Dimensional : m3 = Fraccion \* m3*

La estimación de consumo por establecimiento para el combustible gas natural se calcula con la siguiente ecuación:

*CCEGN= ConsumoGN Número de establecimientos-año*

*Analisis Dimensional: m3 establecimiento Año*

Donde:

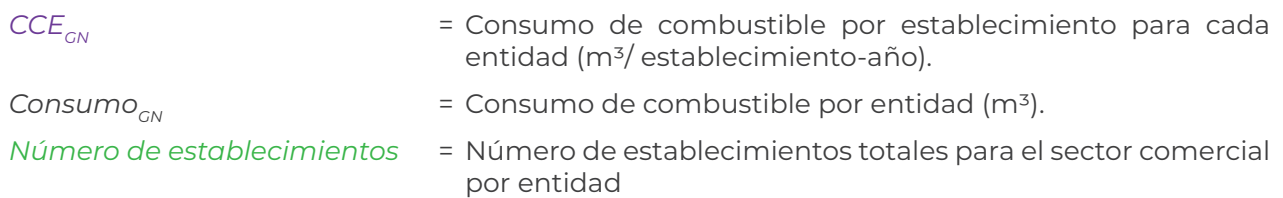

Posteriormente se obtiene una distribución de consumo de combustible por municipio haciendo el siguiente cálculo:

*Consumo municipal = Número municipal de establecimientos \* CCE<sub>GN</sub>* 

*Analisis Dimensional: m3 m3 municipio Año establecimientos municipio establecimiento Año <sup>=</sup> \**

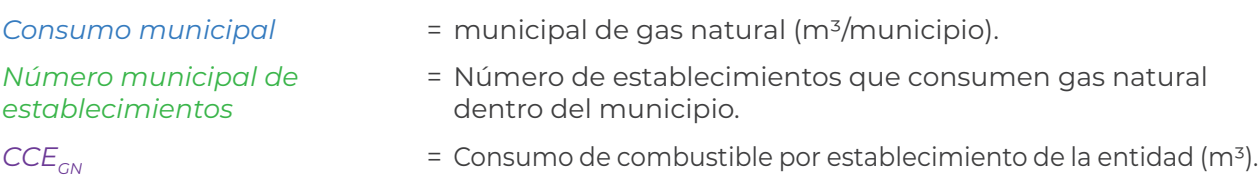

## *Hoja 3. (BNE-GLP)*

#### *Datos de actividad*

- a) De las celdas *L7* a la *L38* se encuentra la fracción de ventas de gas L.P. al sector comercial y servicios por entidad federativa del año 2016. Información disponible en el Sistema de Información Energética. "*Este dato se encuentra marcado en amarillo dentro de la hoja*".
- b) En la celda **Y9** se sitúa el Consumo nacional de Gas LP para el sector comercial en peta Joules. Esta información se puede obtener del Balance Nacional de Energía 2016 de Sener (versión preliminar del 26 de marzo de 2018). "*Este dato se encuentra marcado en amarillo dentro de la hoja*".

## **Consideraciones y cálculos**

I. Debido a que se están considerando los rangos propuestos por INEGI de 0-5 y 6-10 personas, es necesario obtener un consumo de combustible diferenciado por el rango de los establecimientos, por lo tanto se calculó un consumo de 6-10 personas y otro 0-5 personas pero sin sobre pasar el consumo para el estado, por esta razón se debe obtener una fracción de consumo, la cual es proporcional a la cantidad y tamaño de establecimientos, como se muestra a continuación:

> *Fracción de consumo 0-5p= Total de est de 0-5 Total de est de 0-5+(2\*est de 6-10)*

*Fracción de consumo 6-10p=1-fracción de consumo de 0-5p*

*Análisis sin unidades: Fracción= Establecimiento Establecimiento+Establecimiento*

Donde:

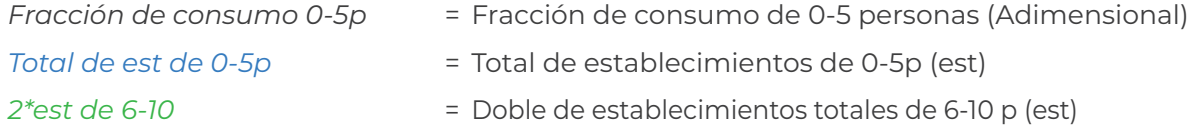

II. Para obtener el consumo de gas LP por estado se calcula a partir del Balance Nacional de Energía (Sistema de Información Energética) considerando fracción de acuerdo la proporción de ventas por entidad para el sector comercios y servicios  $(m<sup>3</sup>)$ . El cálculo se muestra a continuación:

*Consumo de Gas LP<sub>n</sub> = Fracción de consumo<sub>n</sub>\* Consumo Nacional* 

*Analisis Dimensional: m3 Año m3 Año <sup>=</sup> (Adimencional) \**

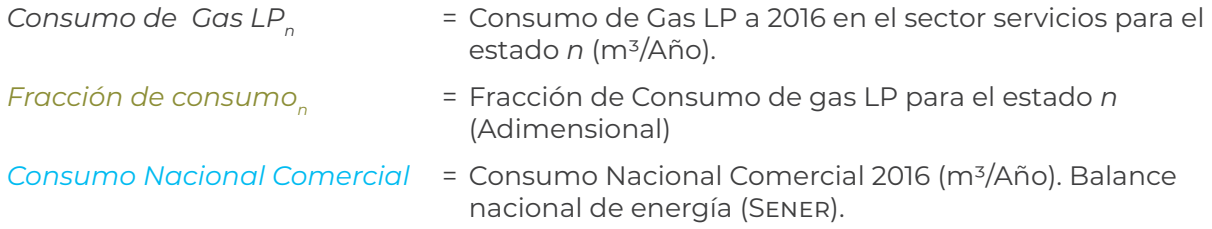

Para obtener el consumo de combustible por establecimiento de cada estado:

*CCEn= Consumo de Gas LPn Número de establecimientosn Analisis Dimensional: m3 Establecimiento Año m3 Año Establecimientos <sup>=</sup>*

Donde:

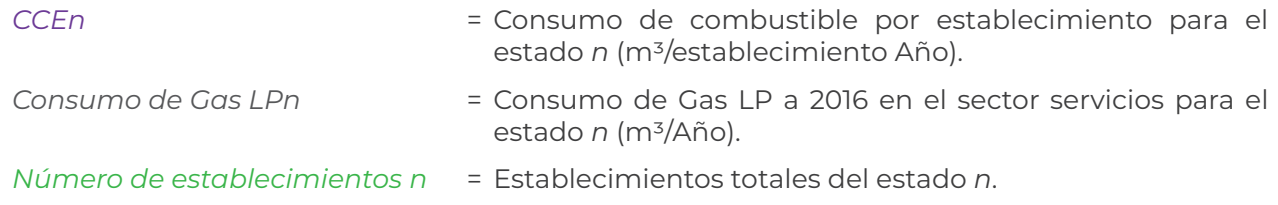

Posteriormente se obtiene una distribución de consumo de combustible por municipio haciendo el siguiente cálculo:

*Consumo municipal =Número de establecimientos \* CCE<sub>n</sub>* 

Analisis Dimensional:

\n
$$
\frac{m^3}{A\tilde{n}o} = \frac{establecimientos * \frac{m^3}{establecimiento A\tilde{n}o}}
$$

Donde:

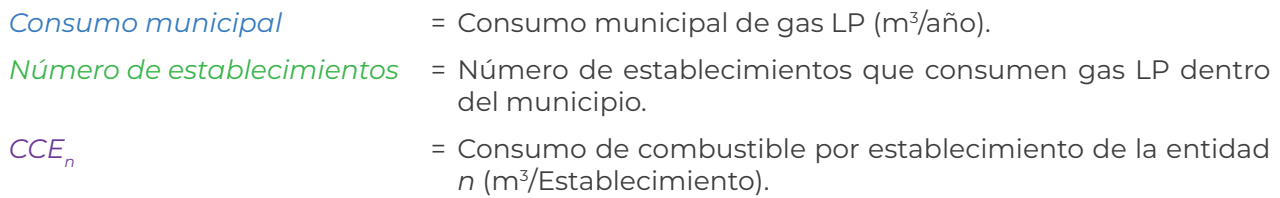

# Factores de Emisión

#### *Hoja 4. (Factores de emisión)*

- a) En las columnas de *D* a la *R* fila *3* a la *4* se ubican los factores de emisión, para el caso de Gas LP fueron adecuados para el tipo de combustible en México a partir de las proporciones<sup>2</sup> de propano (60%) y butano (40%) se pueden observar en la Tabla 1.
- b) Para obtener el valor de carbono negro (BC) de Gas Natural, se tomó en cuenta la relación de generación de Carbón Negro que es del 6.7% para combustión comercial con respecto a las emisiones de PM<sub>25</sub>, por lo tanto el valor se obtuvo multiplicando 0.067 por el valor estimado de PM<sub>25</sub>. Debido a que no hay valor específico para Gas Licuado de Petróleo se asume que es el mismo valor para Gas Natural, el dato del porcentaje se obtuvo de "Temas emergentes en cambio climático: metano y carbono negro, sus posibles co-beneficios y desarrollo de planes de investigación", INE, 2010.
- c) Los código SCC (Source Classification Code) se encuentran en las celdas: *C13* para gas natural y *H47* para gas LP con base en la información del FIRE 6.23 (EPA, 2000), como se muestra en la tabla 2.

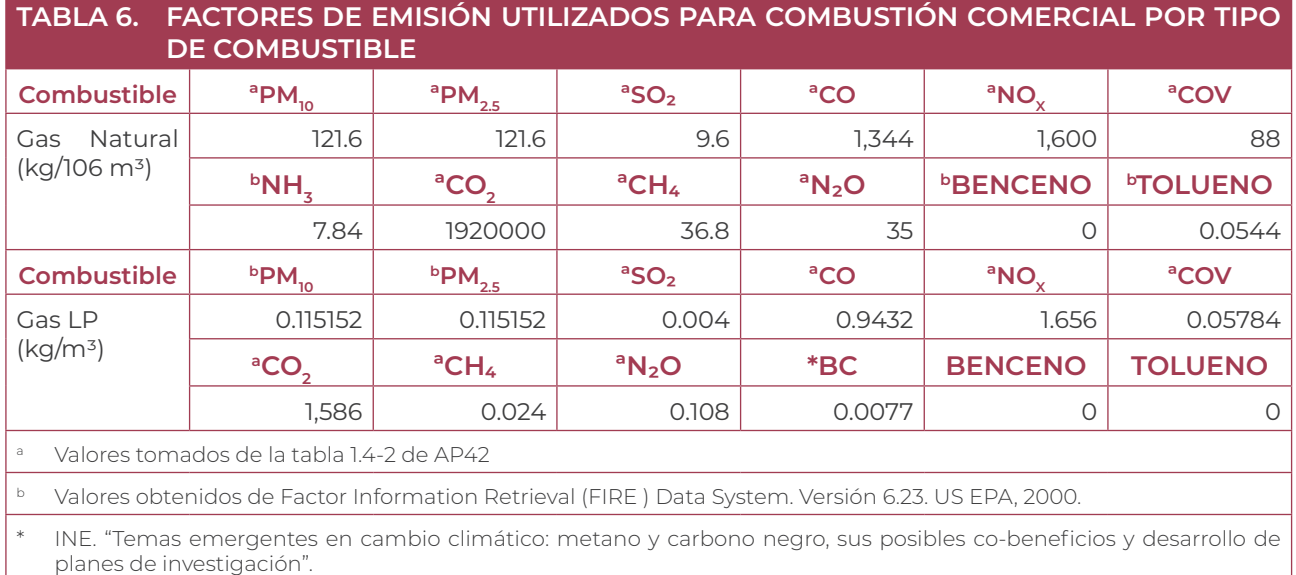

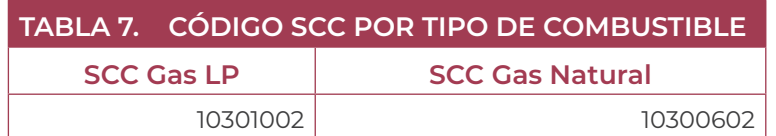

<sup>2</sup> Hoja de datos de seguridad del gas licuado del petróleo (Proporcionada por Pemex).

# Cálculo de emisiones

El procedimiento se lleva acabo para cada tipo de combustible y por cada contaminante el cual es la multiplicación el consumo por municipio por el factor de emisión correspondiente al combustible como se muestra a continuación:

### *Hoja 5. (EMI-GN) y Hoja 6. (EMI-GLP)*

*Emisionesj = Consumo Municipal i \* FE j,i \* FC Analisis Dimensional: Mg municipio Año municipio Año m3 m3 kg 1Mg 1000Kg \* <sup>=</sup> \**

Donde:

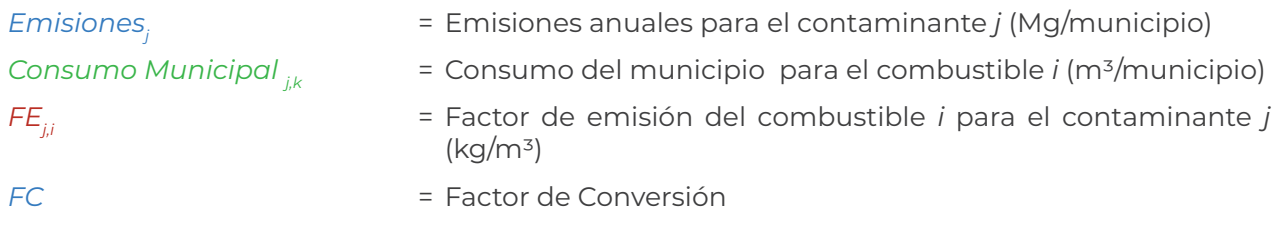

Esta fórmula aplica para todos los contaminantes excepto carbono negro (BC), ya que se tiene que determinar a partir de las emisiones de PM<sub>25</sub> multiplicando por el valor 0.067.

Por último para obtener las emisiones totales dentro del municipio se suman las emisiones de ambos combustibles como se muestra a continuación:

#### *Hoja 6. (Emisiones Totales)*

*Emisión Municipal j = Emisiones de Gas Natural j + Emisiones de gas LP j*

*Mg Año Mg Año Mg Año Analisis Dimensional: <sup>=</sup> <sup>+</sup>*

Donde:

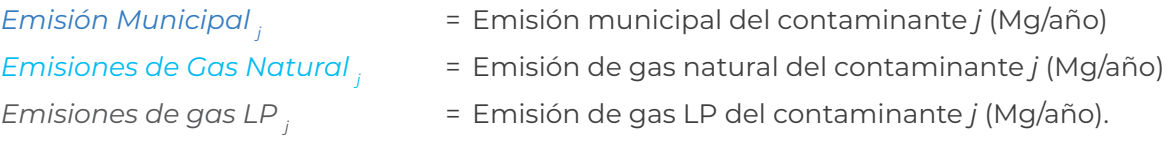

## Ejemplos de cálculos para Gas Natural

1. Consumo de gas natural para el estado de Aguascalientes

*ConsumoGN= 0.0024 \* 337,404,253 m3 = 825,923.04 m3*

2. Cálculo de la fracción de consumo de acuerdo con el tamaño del establecimiento.

*Fracción de consumo 0 - 5p= 6,944 6,944+(2\*387) =0.8996 Fracción de consumo 6 - 10p = 1 - 0.8996 = 0.1004*

3. Cálculo del consumo de combustible por tamaño de establecimiento.

\n Consumo 
$$
0 - 5p = 0.8996 \times 825923.04 \, \text{m}^3 = 742996.19 \, \text{m}^3
$$
\n

$$
Consumo 6 - lOp = 0.1004 * 825,923.04 m3 = 82,926.85
$$

4. Cálculo para determinar el consumo de gas natural por establecimiento de 0-5p

*Consumo de combustible por establecimiento 0-5p = 742,996.19m3 6,944Est <sup>=</sup> <sup>107</sup> Est m3*

5. Cálculo para determinar el consumo de gas natural del municipio de Aguascalientes para establecimientos con tamaño de 0-5 p.

$$
CCE_{CN} = 6,944 * \frac{107m^3}{Est} = 0.742996 \times 10^6 \frac{m^3}{A\tilde{n}o}
$$

6. Para los cálculos de emisiones de aplica la siguiente formula:

$$
Emisions_{j} = Consum on Municipal_{i} * FE_{ji} * FC
$$

Dónde *j* puede ser el contaminante: PM<sub>10</sub>, PM<sub>2.5</sub>, SO<sub>2</sub>, CO, NOx, COV, NH<sub>3</sub>, CO<sub>2</sub>, CH<sub>4</sub>, N<sub>2</sub>O, Benceno, Etilbenceno, Tolueno y Xileno.

Ejemplo 1.

Este cálculo se realizó para el contaminante PM<sub>25</sub> para el municipio de Aguascalientes.

$$
Emissiones_{p_{M2.5}} = 0.742996 \times 10^6 \quad \frac{m^3}{A\tilde{n}o} \times 121.6 \times 10^{-6} \frac{kg}{m^3} \times \frac{1 Mg}{1000 kg} = 0.0903 \frac{Mg}{A\tilde{n}o}
$$

Ejemplo 2.

Cálculo de emisión de BC (Black Carbon) para el municipio Aguascalientes. Se lleva a cabo a partir del cálculo de PM<sub>25</sub> multiplicando por el porcentaje 6.7%.

$$
Emisiones_{BC} = 0.0903 \frac{Mg}{A\tilde{n}o} * (0.067) = 0.0061 \frac{Mg}{A\tilde{n}o}
$$

## Ejemplo de cálculos para Gas LP

1. Cálculo para obtener el consumo en la entidad de Aguascalientes.

Consumo de Gas LP 2016 
$$
_{Ags}
$$
= 0.016 \* 2,498,208  $\frac{m^3}{A\tilde{n}o}$  = 45,853  $\frac{m^3}{A\tilde{n}o}$ 

2. Calculo de la fracción de consumo de acuerdo con el tamaño del establecimiento.

Fracción de consumo 0 - 5p = 
$$
\frac{2,521}{2,521 + (2 * 106)}
$$
 = 0.92277  
Fracción de consumo 6 - 10p = 1 - 0.92277 = 0.0772

3. Calculo del consumo de combustible por tamaño de establecimiento.

*Consumo 0 - 5p = 0.92277 \* 45,853 m3 = 42,311.77 m3*

$$
Consumo 6 - l0p = 0.0772 * 45,853 m3 = 3,539.85 m3
$$

4. Cálculo para determinar el consumo de gas natural por establecimiento de 0-5p.

$$
CCE_{Aguas} = \frac{42,311.47 \text{ m}^3}{2,521} = 16.48 \frac{\text{m}^3}{\text{Establecimiento}}
$$

5. Cálculo para determinar el consumo de gas natural de municipio de Aguascalientes para establecimientos con tamaño de 0-5 p.

Consumo municipal = 385Est \* 16.48 
$$
\frac{m^3}{Est}
$$
 = 6,468.53 m<sup>3</sup>

6. Para los cálculos de emisiones de aplica la siguiente formula:

$$
Emisiones_j = Consumo~Municipal_{i} * FE_{ji} * FC
$$

Dónde *j* puede ser el contaminante: PM<sub>10</sub>, PM<sub>25</sub>, SO<sub>2</sub>, CO, NOx, COV, NH<sub>3</sub>, CO<sub>2</sub>, CH<sub>4</sub>, N<sub>2</sub>O, Benceno, Etilbenceno, Tolueno y Xileno.

Ejemplo 1.

Cálculo para el contaminante PM<sub>25</sub> al estado de Aguascalientes en su primer municipio.

$$
Emissiones_{p_{M2.5}} = 6,468.53 \frac{m^3}{A\tilde{n}o} * 0.089 \frac{kg}{m^3} * \frac{1Mg}{1000Kg} = 0.57 \frac{Mg}{A\tilde{n}o}
$$

Ejemplo 2.

Cálculo de emisión de BC (Black Carbon) al estado de Aguascalientes en su primer municipio con distribución de 0-5p. Se lleva a cabo a partir del cálculo de PM<sub>25</sub> multiplicando por el ajuste 0.067.

> *EmisionesBC= 0.57 Mg Año Mg Año \* ( \* 0.067) = 0.04*

# 1.3 COMBUSTIÓN DOMÉSTICA

En el archivo 1.3 Combustión Domestica INEM 2016.xls. Se encuentran las hojas de cálculo:

- 1. INEGI-#Viv
- 2. Viv-Combus
- 3. Viv-GN
- 4. Viv-GLP
- 5. Viv-Leña
- 6. Viv-Quero
- 7. FE (Factores de emisión)
- 8. EMI-GN
- 9. EMI-GLP
- 10. EMI-Leña
- 11. EMI-Quero
- 12. EMI-Totales

# Información contenida en las hojas de alimentación

#### *Hoja 1. (INEGI-#Viv)*

#### *Datos de actividad*

- a) En las celdas *E4* a la *E2461* se encuentran el número de viviendas por municipio. Información obtenida de la Encuesta Nacional de Ingresos y Gastos de los Hogares (ENH) año 2015 de INEGI. "*Este dato se encuentra marcado en amarillo dentro de la hoja de cálculo*".
- b) En las celdas *K9* a la *K40* se localizan el número total de viviendas por entidad. Información obtenida de la Encuesta Nacional de los Hogares (ENH) año 2016 de INEGI. "*Este dato se encuentra marcado en amarillo dentro de la hoja de cálculo*".
- c) Se determinó el incremento de viviendas a 2016 utilizando la distribución del número de viviendas de los municipios de 2015.

## *Hoja 2. (Viv-Combus)*

## *Dato de actividad*

a) De las columnas de *D, E, F, G* filas *8* a la *39* se localiza el número de viviendas por tipo de combustible por entidad. Dato obtenido de la Encuesta Nacional de los Hogares (ENH) año 2016. "*Este dato se encuentra marcado en amarillo dentro de la hoja de cálculo*".

## *Hoja 3. (Viv-GN)*

### *Dato de actividad*

a) En la celda *J11* se sitúa el consumo nacional de gas natural para el sector residencial en peta Joules. Esta información fue obtenida del Balance Nacional de Energía 2016 de Sener (versión preliminar consultada en febrero de 2018). "*Este dato se encuentra marcado en amarillo dentro de la hoja de cálculo*".

### Consideraciones y cálculos

- I. Calculo del ajuste para obtener el número de viviendas que consumen gas natural por municipio.
- II. Cálculo del consumo de gas natural (m3) por municipio mediante los siguientes cálculos:

*CCV = Consumo de gas Natural Número de viviendas*

*Analisis Dimensional: 106m3 vivienda Año m3 # de viviendas <sup>=</sup>*

Donde:

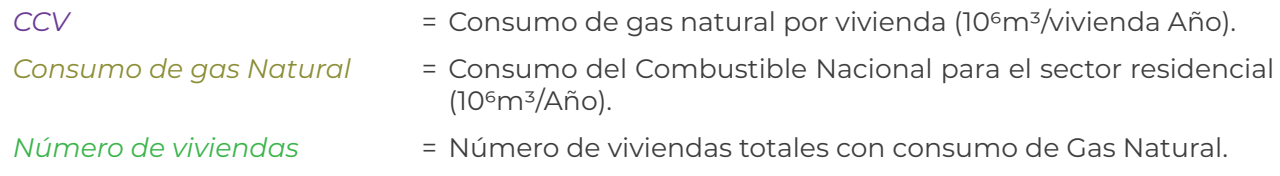

Para obtener el consumo por municipio se calculan con la siguiente ecuación:

*Consumo por Municipio = Número de viviendas \* CCV* 

*Analisis Dimensional: 106m3 = # de viviendas \* 106m3 vivienda*

Donde:

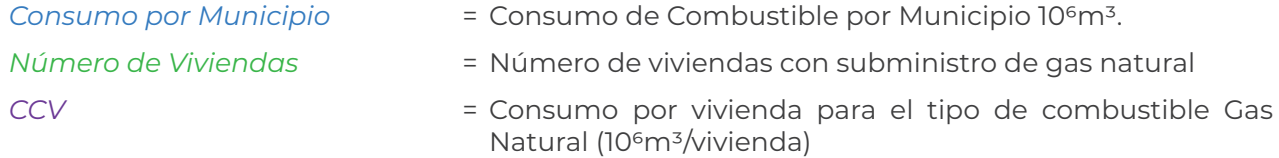

#### *Hoja 4. (Viv-GLP)*

#### *Datos de actividad*

- a) En la celda *Z10* se ubica el consumo nacional de gas LP para el sector residencial en peta Joules. Esta información fue obtenida del Balance Nacional de Energía 2016 de Sener (versión preliminar consultado en febrero de 2018) "*Este dato se encuentra marcado en amarillo dentro de la hoja*".
- b) De las celdas *R10* a *R14* se encuentran las ventas por región de gas LP. en millones de barriles diarios. Valores obtenidos del Sistema de Información Energética (SIE) año 2016. "*Este dato se encuentra marcado en amarillo dentro de la hoja*".

### **Consideraciones y cálculos**

I. En el consumo de gas LP se calculó por región a partir de la siguiente ecuación:

*Consumo gas LP = % de consumo de cada región \* consumo nacional de Gas LP Analisis Dimensional: m3 = (adimensional) \* m3*

Donde:

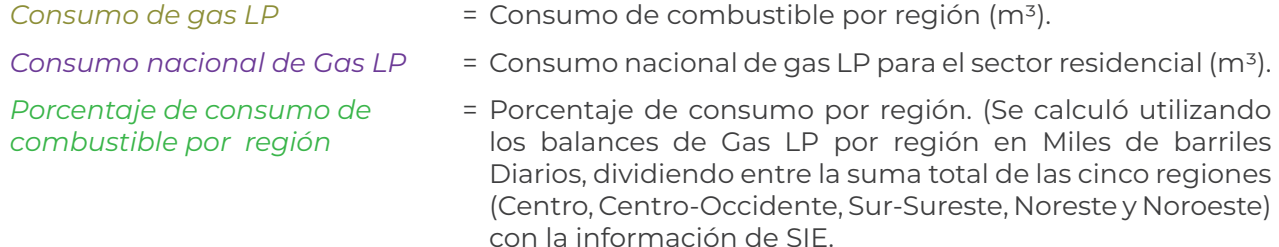

Posteriormente se calculó el consumo de combustible por vivienda para cada región usando la siguiente ecuación:

$$
CCV_m = \frac{Consumo\ gas\ LP_m}{Viviendas\ por\ region_m}
$$
  
Analisis Dimensional: 
$$
\frac{m^3}{viviendas} = \frac{m^3}{\# Viviendas}
$$

Donde:

*CCVm* = Consumo de combustible por vivienda para la región *m* (m3/ vivienda). *Consumo gas LPm* = Consumo de gas LP para el sector residencial para la región *m*  $(m<sup>3</sup>)$ . *Viviendas por region*<sub>m</sub> = Número total de viviendas que utilizan gas LP para la región *m*. El consumo de combustible municipal se obtiene con la siguiente ecuación:

 $CCM$ <sub>i</sub>=  $N$ úmero de viviendas <sub>i</sub> \* $CCV_m$ 

*Analisis Dimensional: m3 vivienda m3 <sup>=</sup> # Viviendas \**

Donde:

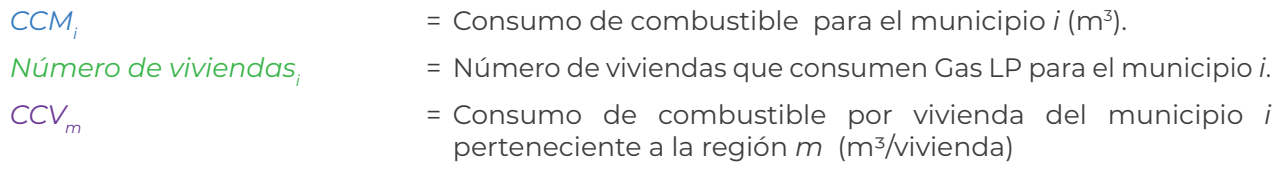

#### *Hoja 5. (Viv-Leña)*

#### *Datos de actividad*

- a) En las celdas *F7* a la *F2464* se localizan el número de viviendas por municipio que consumen leña. Datos obtenidos de la Encuesta Nacional de Ingresos y Gasto de los Hogares (ENIGH) 2010. "*Este dato se encuentra marcado en amarillo dentro de la hoja de cálculo*".
- b) En la celda *M10* se sitúa el consumo nacional de leña para sector residencial en peta Joules. Dato obtenido del Balance Nacional de Energía 2016 de Sener (versión preliminar consultado el febrero de 2018). "*Este dato se encuentra marcado en amarillo dentro de la hoja de cálculo*".

### **Consideraciones y cálculos**

- I. Se utilizó el porcentaje de viviendas de INEGI 2010 que consumen leña y se determinó el incremento al año 2016 de acuerdo con información de la Encuesta Nacional de Hogares (ENH).
- II. Para determinar las viviendas que utilizan leña de cada municipio se utiliza la siguiente ecuación:

#### Viviendas que consumen leña<sub>i</sub> = Fracccion de consumo<sub>i</sub> \* Total de viviendas por estado que *usan leñal*

Donde:

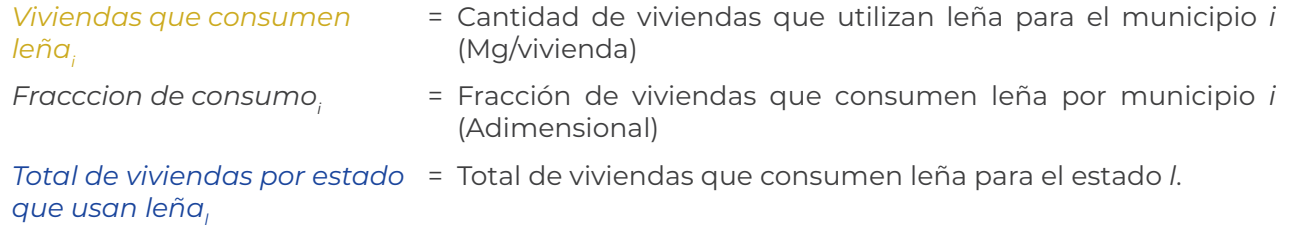

Ejemplo: Para el Estado de Aguascalientes para el municipio de Aguascalientes:

*Viviendas que consumen leña*<sub>Aguasclientes</sub>= 0.01 \* (4,219) = 38

## **Nota: Esta fracción se obtiene considerando cada municipio entre el total del estado.**

Después se debe de obtener consumo de leña por vivienda con la siguiente ecuación:

*Consumo por vivienda = Consumo nacional de leña Total de viviendas que utilizan leña*

*Analisis Dimensional: Mg vivienda Mg vivienda* <sup>=</sup>

Donde:

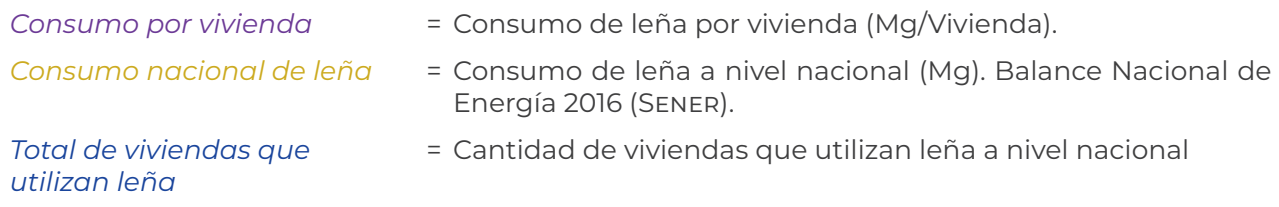

Ejemplo: Consumo de leña

*Mg vivienda Consumo de leña por vivienda= 3.58 Consumo de leña por vivienda= 17,365,732 Mg 4,847,337 viviendas*

Por último se calcula el consumo de leña por municipio con la siguiente ecuación:

*Consumo de Municipal= Número de vivienda \* Consumo de leña por vivienda*

*Mg vivienda Analisis Dimensional: Mg=(Vivienda)\**

Donde:

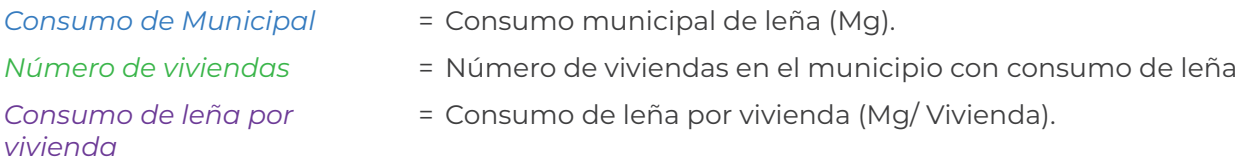

Ejemplo: Municipio de Aguascalientes

*Consumo de Leña = 38 Viviendas \* 3.54 Mg/Vivienda*

*Consumo de Leña =136 Mg*

## *Hoja 6. (Viv-Quero)*

## *Dato de actividad*

a) En la celda *L6* se sitúa el consumo nacional de queroseno para sector residencial. Dato obtenido del Balance Nacional de Energía 2016 de Sener (versión preliminar consulta en febrero de 2018). "*Este dato se encuentra marcado en amarillo dentro de la hoja de cálculo*".

## **Consideraciones y cálculos**

- I. Debido a que no se obtiene el dato específico de viviendas que consumen queroseno se asume que las viviendas que usan otros tipos de combustibles usan este.
- II. Se calculó incremento del número de viviendas que consumen queroseno con datos de la Encuesta Nacional de los Hogares (ENH).
- III. Cálculo del consumo de combustible se lleva a cabo de la siguiente manera:

Consumo de queroseno por vivienda=
$$
\frac{\text{Consumo Nacional de queroseno}}{\text{Total de viviendas que usan queroseno}}
$$
  
Analisis Dimensional: 
$$
\frac{m^3}{\text{Vivienda Año}} = \frac{\frac{m^3}{\text{Año}}}{\text{Vivienda}}
$$

Donde:

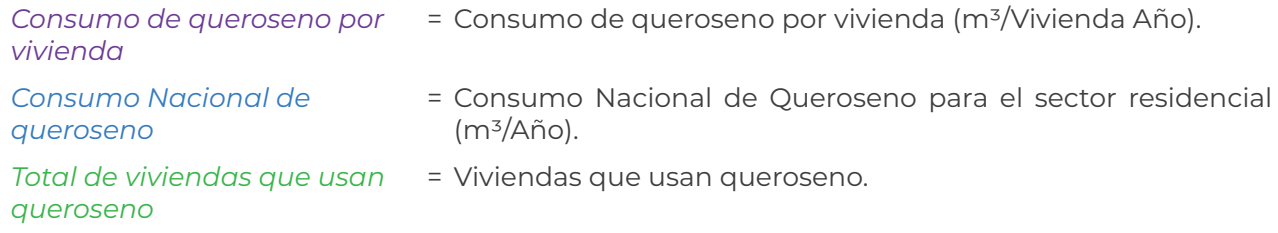

Posteriormente se obtiene el consumo de queroseno por municipio con la siguiente ecuación:

*Consumo de queroseno por municipio*

*=Consumo de queroseno por vivienda\*Número de viviendas municipal*

Análisis Dimensional=
$$
\frac{m^3}{A\tilde{n}o} = \frac{\overline{M^3}}{Vivienda} * Vivienda
$$

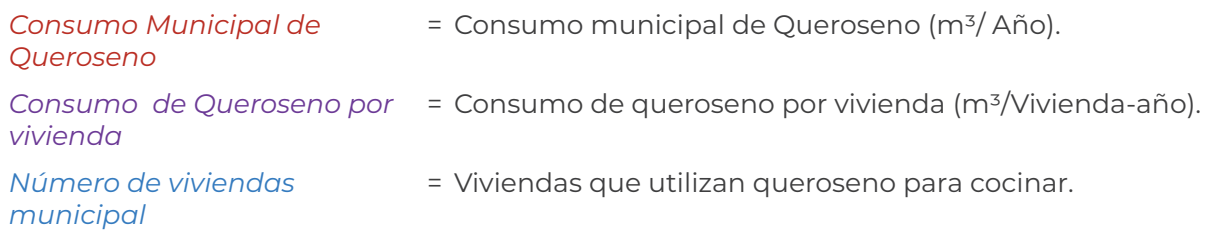

# Factores de emisión

## *Hoja 7. (FE)*

- a) En las columnas *D* a la *R* filas de la *4* a la *7* se encuentran los factores de emisión utilizados para esta subcategoría por tipo de combustible, mismos que se pueden observar en la tabla 6.
- b) En el combustible de leña en la obtención de las PM<sub>25</sub> se multiplica por el valor 0.9627 de las emisiones de PM<sub>10</sub>.
- c) Para el gas natural la proporción de carbono negro (BC) es de 6.7% respecto a las PM<sub>25</sub>.
- d) Para queroseno la proporción de carbono negro (BC) es de 15% respecto a las PM<sub>25</sub>.
- e) Para el gas LP la proporción de carbono negro (BC) es de 6.7% respecto a las PM<sub>25</sub>.
- f) Los factores de emisión para el caso de Gas LP fueron adecuados para el tipo de combustible en México a partir de las proporciones<sup>3</sup> de propano (60%) y butano (40%).
- g) Códigos SCC en la celda *A11* para gas natural, en la celda *A31* para leña, en la celda *A45* para gas LP y en la celda *A71* para queroseno (Source Classification Code) con base en la información del FIRE 6.23 (EPA, 2000), como se muestra en la tabla 7.

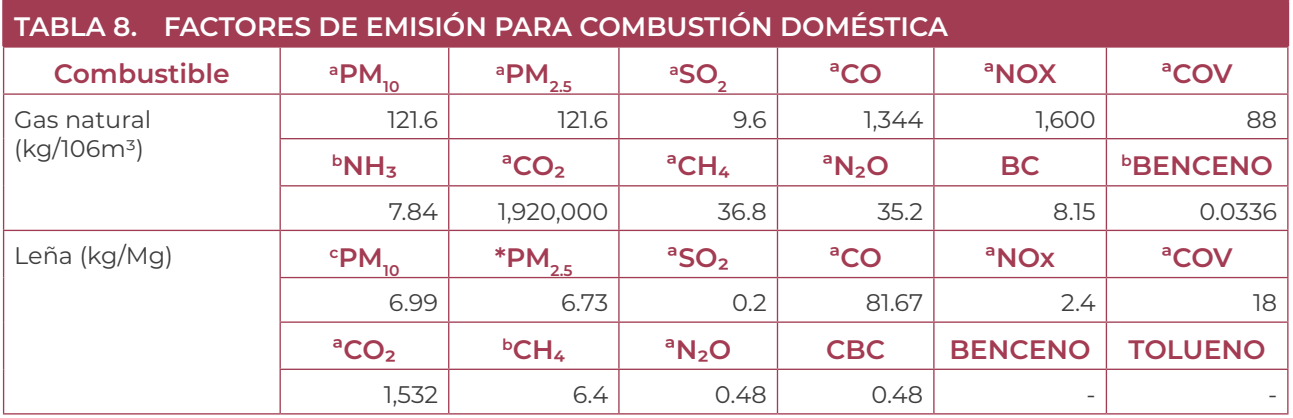

<sup>3</sup> Hoja de datos de seguridad del gas licuado del petróleo (Proporcionada por Pemex).

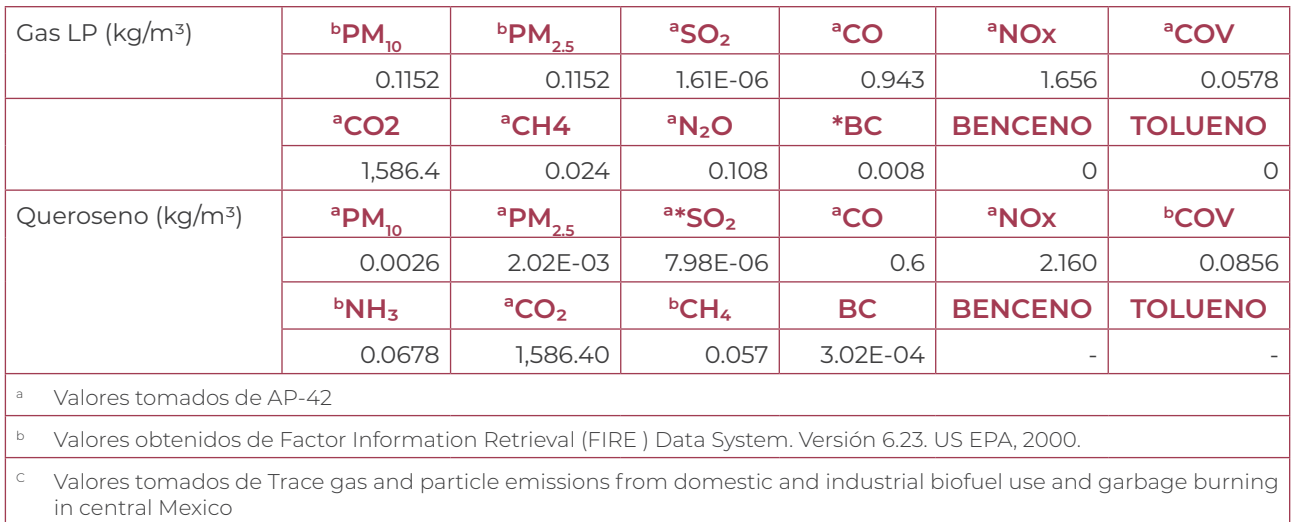

Nota: Las relación de CN/PM<sub>25</sub> fueron tomadas de la tabla 7. "Temas emergentes en cambio climático: metano y carbono negro, sus posibles co-beneficios y desarrollo de planes de investigación". Instituto Nacional de Ecología (INE).

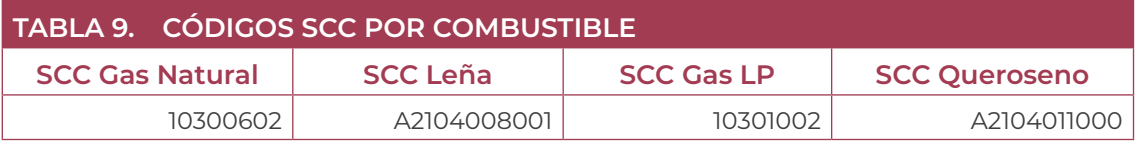

# Cálculo de emisiones

Una vez obtenido el consumo por municipio para obtener la emisión, se multiplica el consumo por municipio por el factor de emisión correspondiente al combustible como se muestra a continuación:

## *Hojas: 8. (EMI-GN), 9. (EMI-GLP), 10. (EMI-Leña) y 11. (EMI-Quero)*

Analisis Dimensional: 
$$
\frac{Mg}{municipio Año} = \frac{m^3}{municipio Año} * \frac{Kg}{m^3} * \frac{1Mg}{1000Kg}
$$

Donde:

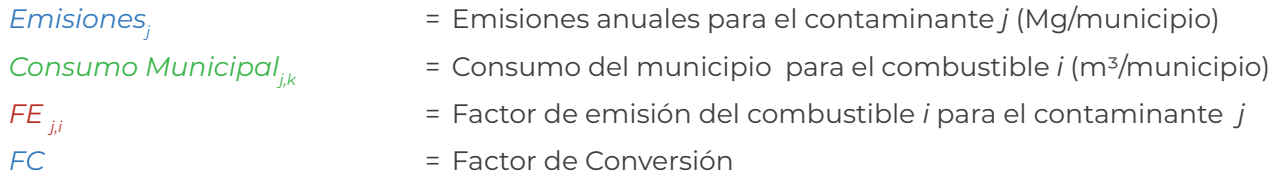

Para las emisiones totales por municipio se calculan de la siguiente manera:

*Emisión Municipalj = Emi de Gas Naturalj +Emi de gas LPj +Emi de leñaj +Emi de querosenoj*

*Analisis Dimensional: Mg Año Mg Año z Mg*<br>*Año* + *Año* 

*Analisis Dimensional: Mg Año Mg Año Mg Año* <sup>=</sup> <sup>+</sup> *Mg Año Mg Año* <sup>+</sup> *<sup>+</sup>*

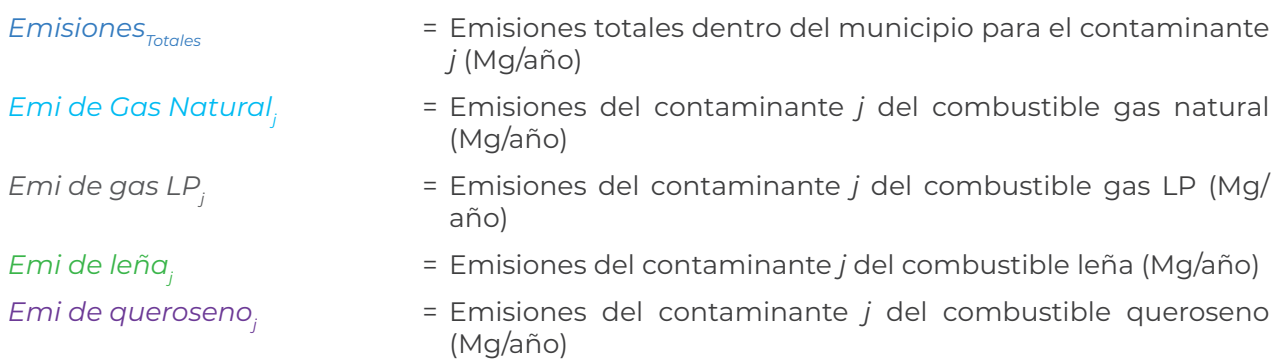

## Ejemplo de Cálculo gas natural

1. Se hace el calculó para determinar el consumo de combustible por vivienda:

$$
CCV = \frac{905.95 \times 10^6 \text{ m}^3}{2,340,206_{\text{tot} \text{ Viviendas}}} = 0.000387122 \times 10^6 \frac{\text{m}^3}{\text{Vivienda Año}}
$$

2. Posteriormente se calcula el consumo por municipio para el estado y municipio de Aguascalientes:

CCM = 9,980 ~~Viviendas~~ \* 0.000387122 x 10<sup>6</sup> 
$$
\frac{m^3}{\text{Vivienda Año}} = 3.863 \times 10^6 \frac{m^3}{año}
$$

Aplicando la ecuación:

*Emisionesj = Consumo Municipali \* FEj,i \* FC*

Dónde *j* puede ser: PM<sub>10</sub>, PM<sub>25</sub>, SO<sub>2</sub>, CO, NOx, COV, NH<sub>3</sub>, CO<sub>2</sub>, CH<sub>4</sub>, N<sub>2</sub>O, Benceno, Etilbenceno, Tolueno y Xileno.

Ejemplo 1.

El cálculo para obtener la emisión de PM $_{2.5}$  en el primer municipio de Aguascalientes.

$$
Emisions_{PM2.5} = 3.863 \times 10^6 \frac{m^3}{a\tilde{n}o} \times 121.6 \times 10^{-6} \frac{Kg}{m^3} \times \frac{1Mg}{1000Kg} = 0.470 \frac{Mg}{A\tilde{n}o} \text{ de PM}_{2.5}
$$

Ejemplo 2.

El cálculo se realizó para obtener la emisión de BC para el estado y primer municipio de Aguascalientes.

$$
Emissiones_{BC} = 0.470 \frac{Mg}{A\tilde{n}o} * (0.067) = 0.0315 \frac{Mg}{A\tilde{n}o} de BC
$$

## Ejemplo para GLP

Calculo para el estado de Aguascalientes perteneciente a la región centro-occidente.

Consumo gas LP por Region = 0.24 \* 9.48 × 10<sup>6</sup> 
$$
\frac{m^3}{a\tilde{n}o}
$$
 = 2.247 × 10<sup>6</sup>  $\frac{m^3}{a\tilde{n}o}$ 

\nCCV =  $\frac{2.247 \times 10^6}{6,270,577}$  Viviendas totals de la region = 0.3584  $\frac{m^3}{Viv a\tilde{n}o}$ 

Cálculo para el primer municipio de Aguascalientes.

*m3 Viv año Consumo del Combustible por Municipio= 215,801 viviendas \* 0.3584*  $\frac{m^3}{\text{Viv}}$ *año = 77,343.1*  $\frac{m^3}{a\tilde{n}o}$ 

Para el cálculo de emisiones se aplica la siguiente formula:

*Emisionesj =Consumo Municipali \* FEj,i\* FC*

Ejemplo 1.

El cálculo se realizó para obtener la emisión de PM $_{2.5}$  para el estado y primer municipio de Aguascalientes.

$$
Emisions_{PM2.5} = 77,343.1 \frac{m^3}{a\tilde{n}o} * 0.1152 \frac{Kg}{m^3} * \frac{1Mg}{1000Kg} = 8.91 \frac{Mg}{A\tilde{n}o} de PM_{2.5}
$$

Ejemplo 2.

Para el cálculo de BC se obtiene a partir de PM<sub>25</sub> por el factor 0.067.

Emissiones<sub>BC</sub>= 8.91 
$$
\frac{Mg}{A\tilde{n}o}
$$
 \* (0.067) = 0.597  $\frac{Mg}{A\tilde{n}o}$  de BC

#### Ejemplo para leña

Cálculo de consumo para el primer municipio de Aguascalientes.

*Consumo de Leña = 38 Viviendas\* 3.58 Mg/Vivienda*

*Consumo de Leña =136 Mg*

Aplicando la fórmula:

*Emisionesj = Consumo Municipal i \* FEj,i \* FC*

Ejemplo 1.

El cálculo se realizó para obtener la emisión de PM<sub>25</sub> para el estado y primer municipio de Aguascalientes.

$$
EmissionesPM25=136 \frac{Mg}{a\tilde{n}o} *6.73 \frac{Kg}{m^3} * \frac{1Mg}{1000Kg} = 0.92 \frac{Mg}{A\tilde{n}o} de PM25
$$

Ejemplo 2.

El cálculo se realizó para obtener la emisión de COV para el estado y primer municipio de Aguascalientes.

Emisiones<sub>cov</sub> = 136 
$$
\frac{Mg}{a\tilde{n}o} * 18 \frac{kg}{m^3} * \frac{1Mg}{1000kg} = 2.45 \frac{Mg}{A\tilde{n}o}
$$
 de COVID

Ejemplo 3.

El cálculo se realizó para obtener la emisión de BC para el primer municipio de Aguascalientes.

Emisiones<sub>BC</sub> = 136 
$$
\frac{Mg}{a\tilde{n}o} * 0.48 \frac{Kg}{Mg} * \frac{1Mg}{1000Kg} = 0.07 \frac{Mg}{A\tilde{n}o} de BC
$$

Ejemplo Queroseno

Cálculo de consumo de queroseno por vivienda.

*Consumo de queroseno por vivienda=*

*51,633 m3 668,372 Total de viviendas que usan queroseno =0.07723 m3 vivienda*

Cálculo para el primer municipio de Aguascalientes.

Consumo de Queroseno = 0.07723 
$$
\frac{m^3}{vivienda} * 3,405 vivienda = 263 m^3
$$

Aplicando la siguiente formula:

$$
Emisions_j = Consum on Municipal_i * FE_{ji} * FC
$$

Ejemplo 1.

El cálculo se realizó para obtener la emisión de PM<sub>2.5</sub> para el primer municipio de Aguascalientes.

Emissiones<sub>PM2.5</sub> = 295 m<sup>3</sup> \* 0.00202 
$$
\frac{Kg}{m^3}
$$
 \*  $\frac{1Mg}{1000Kg}$  = 5.9 x 10<sup>-4</sup>  $\frac{Mg}{A\tilde{n}o}$  de PM<sub>2.5</sub>

Ejemplo 2.

El cálculo se realizó para obtener la emisión de COV para el estado y primer municipio de Aguascalientes.

> *1Mg 1000Kg Kg m3 Emisiones<sub>cov</sub>* = 295 m<sup>3</sup>  $\frac{Mg}{a\hbar o}$  \* 0.0856  $\frac{Kg}{m^{3}}$  \*  $\frac{1Mg}{1000Kg}$  = 0.025 Mg de COV

Ejemplo 3.

El cálculo se realizó para obtener la emisión de BC, con ajuste de 0.15 por PM<sub>25</sub> para el primer municipio de Aguascalientes.

> *1Mg 1000Kg Kg m3 A An Ag Emisiones<sub>BC</sub>* = 295 *m*<sup>3</sup> \* (0.00202  $\frac{Kg}{m^3}$  \* 0.15) \*  $\frac{1 Mg}{1000 Kq}$  = 8.9 x 10<sup>-5</sup>  $\frac{Mg}{A \tilde{n} o}$  de BC

# 1.4 COMBUSTIÓN INDUSTRIAL

En el archivo 1.4 Combustión industrial 2016. xls. Se encuentran las hojas de cálculo:

- 1. Consumo
- 2. Factores de Emisión
- 3. Emi-GLP
- 4. Emi-Diésel
- 5. Emisión Total

# Información contenida en las hojas de alimentación

### *Hoja 1. (Consumo)*

#### *Datos de actividad*

- a) En las celdas *D5* a la *D36* se sitúan el número de establecimientos del sector industrial por entidad. La información se obtuvo de la base de datos del Directorio Estadístico de Unidades Económicas (DENUE), se tomaron en cuenta las claves 31-32 (Industrias Manufactureras). "*Este dato se encuentra marcado en amarillo dentro de la hoja de cálculo*".
- b) En las celdas *M6* y *M14* se ubican el consumo nacional de Diésel y gas LP respectivamente para del sector industrial en peta Joules. Datos obtenidos del Balance Nacional de Energía 2016 de Sener (versión preliminar consultado el 23-Mayo-2018). "*Este dato se encuentra marcado en amarillo dentro de la hoja de cálculo*".
- c) Las celdas *E5* a la *E36* contienen la fracción de ventas de gas L.P. en Plantas de distribución al sector industrial por entidad. Información disponible en el Sistema de Información Energética (SIE) en la sección de hidrocarburos. "*Este dato se encuentra marcado en amarillo dentro de la hoja de cálculo*".
- d) En las celdas *G5* a la *G36* se encuentra la fracción de la demanda interna de Diésel por Estado para el Sector Industrial. Información disponible en el Sistema de Información Energética (SIE) de la prospectiva de petrolíferos. "*Este dato se encuentra marcado en amarillo dentro de la hoja de cálculo*".

## **Consideraciones y cálculos**

- I. El cálculo de esta subcategoría es para los combustibles (gas LP y diésel) que no están reportados en la base de datos de fuentes fijas (obtenidas de las cedulas de operación).
- II. Cálculo del consumo de combustible por establecimiento de cada entidad se lleva a cabo como se muestra a continuación:

El cálculo es el siguiente:

$$
Relación de consumo_{i} = \left(\frac{Consumo_{FF\,2008}}{Consumo_{BNE\,2008}}\right)
$$

Analisis Dimensional: (Adimencional) = 
$$
\frac{m^3}{m^3}
$$

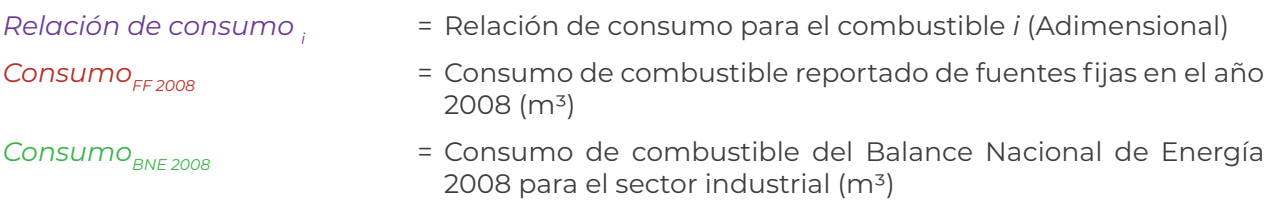

*Consumo Nacional i =(1 - Relación de consumo<sub>i</sub>)* \* *Consumo*<sub>BNE 2016</sub>

*Analisis Dimensional: m3= (Adimencional) \* m3*

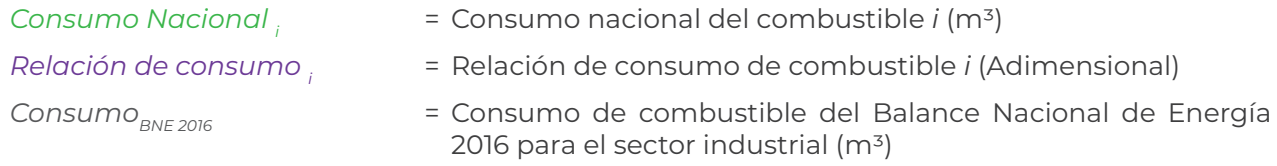

Posteriormente se calcula el consumo por entidad federativa.

*Consumoe,i= Fracción de consumoe \* Consumo Nacional i*

*Analisis Dimensional: m3 = (Adimencional) \* m3*

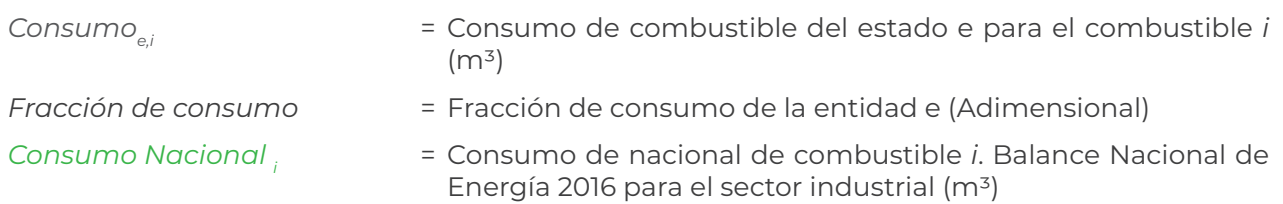

Ahora se calcula el consumo de combustible por establecimiento con la siguiente formula:

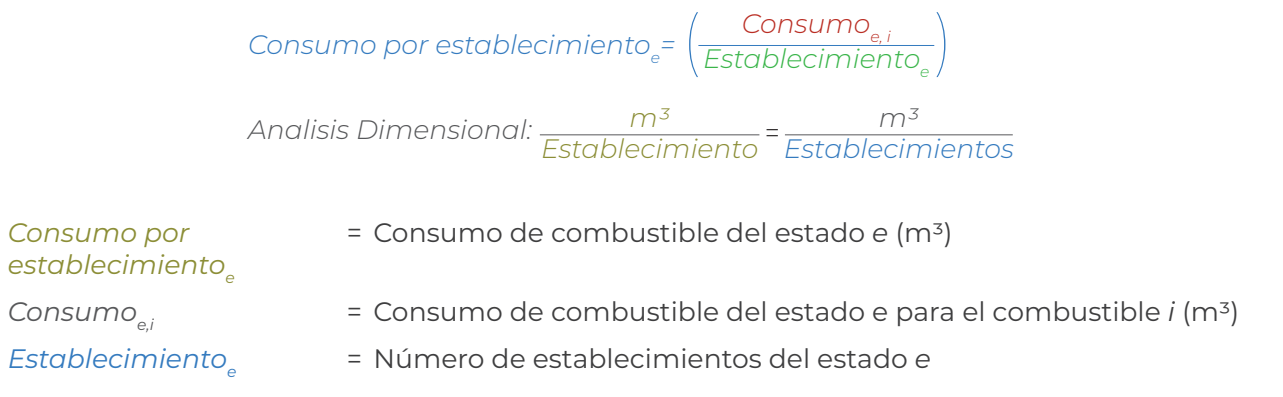

# Factores de emisión

### *Hoja 2. (Factores de Emisión)*

- a) En las columnas *D* a la *R* filas de la *4* a *5* se encuentran los factores de emisión utilizados para esta subcategoría por tipo de combustible, mismos que se pueden observar en la Tabla 8.
- b) Se consideró la suma de partículas condensables y de partículas filtrables para la emisión de PM totales reportadas en WEBFire.
- c) Para el gas natural la proporción de carbono negro (BC) es de 6.7% respecto a las PM<sub>25</sub>.
- d) Para diésel la proporción de carbono negro (BC) es de 15% respecto a las PM<sub>25</sub>.
- e) Código SCC asignado para gas LP se encuentra en la celda *H15*, para diésel está en la celda *B47* (Source Classification Code) con base en la información del FIRE 6.23 (EPA, 2000), como se muestra en la tabla 11.

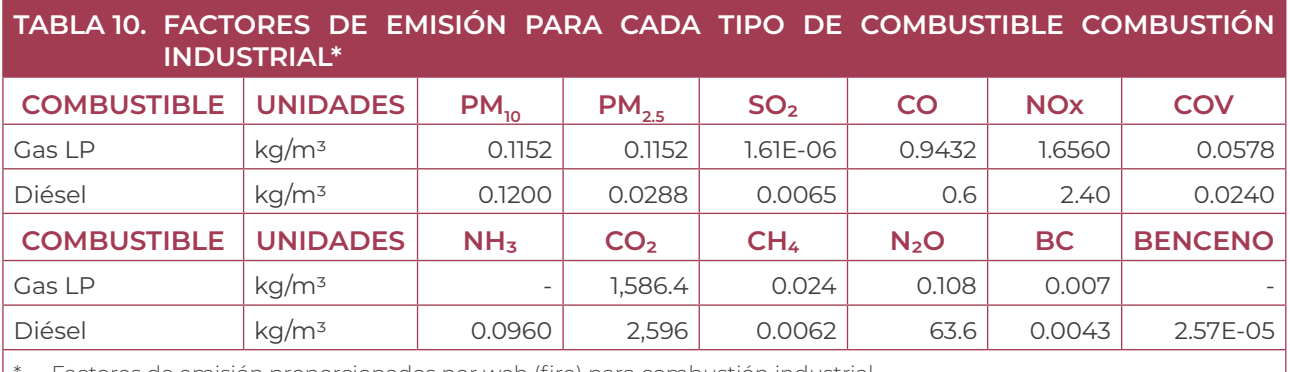

Factores de emisión proporcionados por web (fire) para combustión industrial.

Nota: Las relación de CN/PM<sub>25</sub> fueron tomadas de la tabla7. "Temas emergentes en cambio climático: metano y carbono negro, sus posibles co-beneficios y desarrollo de planes de investigación". Instituto Nacional de Ecología (INE).

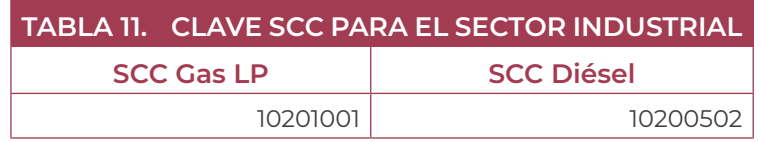

# Cálculo de emisiones

### *Hojas 3. (Emi-GLP) y 4. (Emi-Diésel)*

#### *Dato de actividad*

En las celdas *E5* a la *E2462* se sitúan el número de establecimientos del sector industrial por municipio. La información se obtuvo de la base de datos del Directorio Estadístico de Unidades Económicas (DENUE), se tomaron en cuenta las claves 31-32 (Industrias Manufactureras). "*Este dato se encuentra marcado en amarillo dentro de la hoja de cálculo*".

Para calcular las emisiones por municipio, primero se debe de obtener el consumo de combustible por establecimiento de acuerdo con lo que se muestra a continuación:

*Consumo por municipio*<sub>m</sub>= Consumo por establecimiento<sub>e</sub> \* #Establecimientos<sub>m</sub>

*Establecimientos m3 Analisis Dimensional: m3 = Establecimiento \**

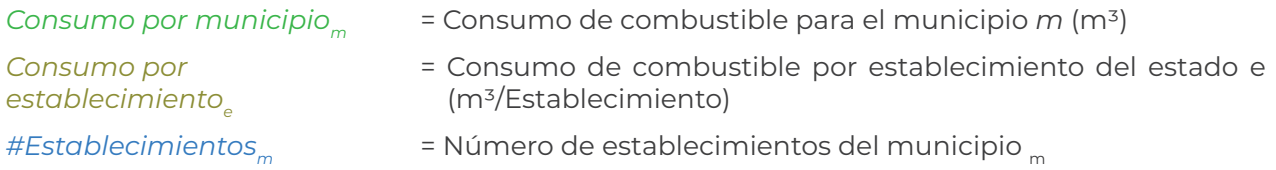

Posteriormente para obtener las emisiones se calculan de la siguiente manera:

*Emisionesj = Consumo Municipal i \* FE j,i \* FC* 

*Analisis Dimensional: Mg municipio Año municipio Año m3 m3 kg 1Mg 1000Kg \* <sup>=</sup> \**

Donde:

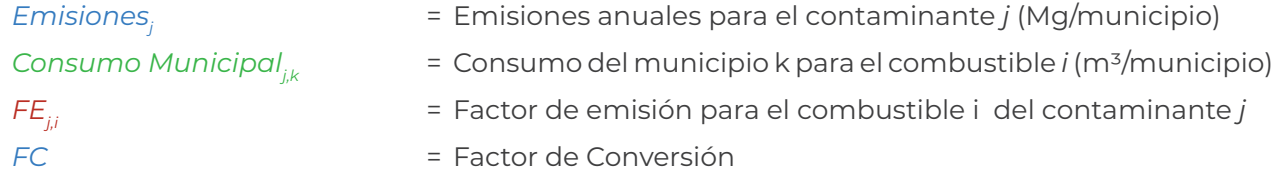

Por último se obtiene la emisión total del municipio realizando el siguiente cálculo:

*Emisión Municipalj = Emi de Gas Naturalj + Emi de dieselj*

*Analisis Dimensional: Mg Año Mg Año z Mg*<br>*Año* + *Año* 

*Analisis Dimensional: Mg Año Mg Año Mg Año* <sup>=</sup> <sup>+</sup> *Mg Año Mg Año* <sup>+</sup> *<sup>+</sup>*

Donde:

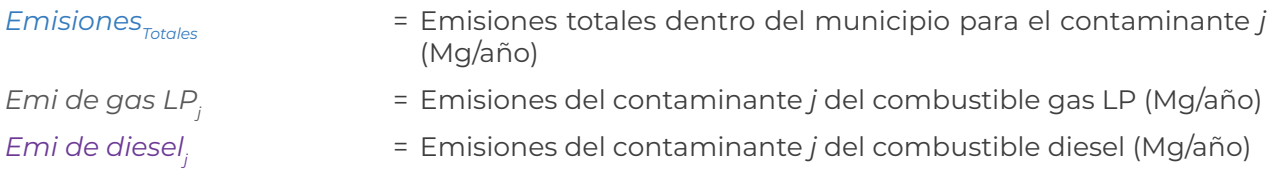

# Ejemplo de cálculo

1. Cálculo del ajuste de consumo de combustible para gas LP.

Relación de consumo<sub>oss LP</sub> = 
$$
\left( \frac{1,526,875.54 \text{ m}^3}{1,594,737.68 \text{ m}^3} \right)
$$
=0.96

2. Cálculo para consumo nacional de gas LP.

$$
Consumo Nacional_{\text{gas LP}} = (1 - 0.96) * 1,770,314 m3 = 75,334 m3
$$

3. Cálculo de consumo de gas LP para el estado de Aguascalientes.

$$
Consumo_{\text{Gas LP}} = 0.0096 * 75,334 m^3 = 724.81 m^3
$$

4. Consumo de gas LP por establecimiento para el estado de Aguascalientes.

) *724.81 m3* (*5,283 Establecimientos Consumo por establecimiento =0.14 Aguascalientes= Establecimiento m3*

5. Consumo de gas LP para el primer municipio de Aguascalientes.

*Establecimiento m3 Consumo por municipioAguascalientes = 0.14 \* 3,795 Establecimientos = 521 m3*

Ejemplo 1.

Cálculo para el contaminante PM<sub>25</sub> para el primer municipio de Aguascalientes.

$$
Emisions_{p_{M2.5}} = 521 \, m^3 \cdot 0.1152 \, \frac{Kg}{m^3} \cdot \frac{1 \, Mg}{1000 \, kg} = 0.06 \, Mg
$$

Ejemplo 2.

Calculo para el contaminante BC para el primer municipio de Aguascalientes. Se aplicar el factor 0.067 al valor del contaminante PM<sub>25</sub>.

$$
Emissiones_{BC} = 521 * 0.067 * \frac{1 Mg}{1000 Kg} = 0.004 M
$$

# GLOSARIO

# Contaminante

Dióxido de azufre (SO<sub>2</sub>)

Monóxido de carbono (CO)

Dióxido de nitrógeno (NO<sub>2</sub>)

Partículas menores a 10 micrómetros (PM<sub>10</sub>)

Partículas menores a 2.5 micrómetros (PM<sub>2.5</sub>)

Compuestos Orgánicos Volátiles (COV)

Dióxido de carbono (CO<sub>2</sub>)

Amoniaco (NH3)

Metano (CH4)

Óxido nitroso (N<sub>2</sub>O)

Carbono negro (BC)

Benceno (C<sub>6</sub>H<sub>6</sub>)

Etileno  $(C_2H_4)$ 

Tolueno  $(C_7H_8)$ 

Xileno  $(C_8H_{10})$ 

# ACRÓNIMOS

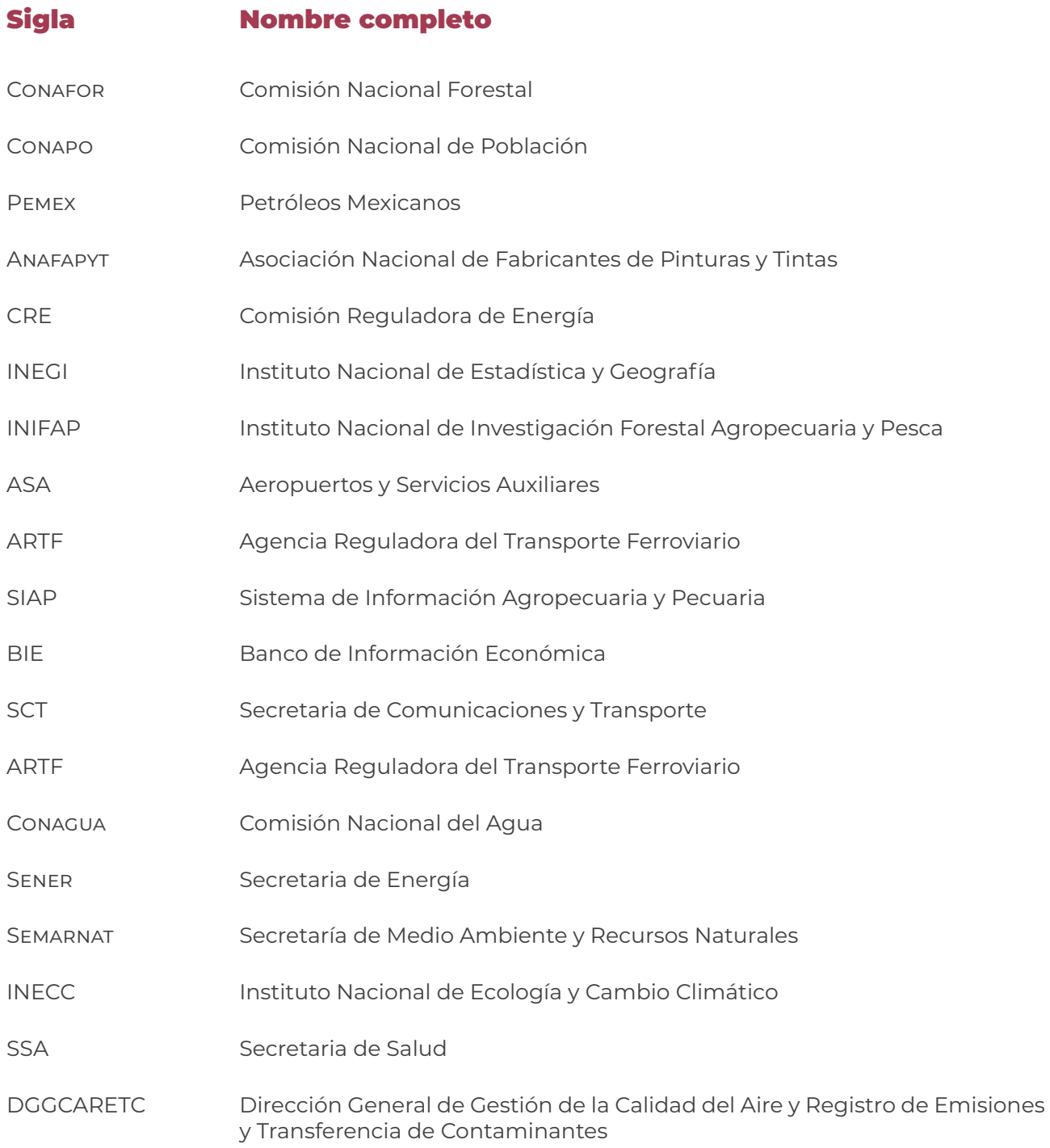

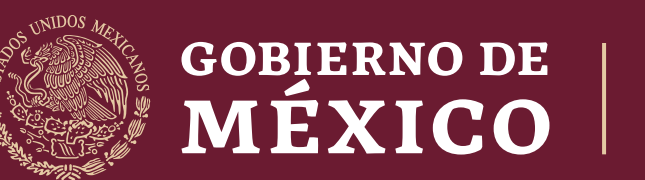

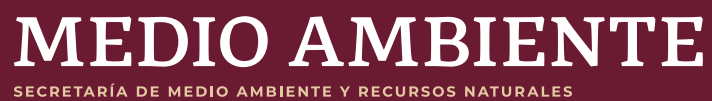